## КГПУ им. В.П. Астафьева

# Исследовательский

[Введите подзаголовок документа]

Анна [Выберите дату] [Введение...................................................................................................................](#page-2-0) 3

[Глава 1. Теоретическое обоснование целесообразности использования систем](#page-5-0)  [динамической геометрии при исследовательском подходе к обучению](#page-5-0)  геометрии в 8 классе. [..............................................................................................](#page-5-0) 6

[§1. Исторический обзор исследовательского подхода в обучении](#page-5-1)  математике [...........................................................................................................](#page-5-1) 6

[§2. Дидактические возможности систем динамической геометрии для](#page-15-0)  [проведения исследований и экспериментов при обучении геометрии](#page-15-0) ....... 16

[§3. Об исследовательском подходе к обучению геометрии на основе](#page-20-0) 

содержательно-методической линии экспериментальной математики, основные виды эксперимента………………………………………….…….21

Глава 2. Основные этапы реализации исследовательского подхода при обучении геометрии в 8 классе на основе содержательно-методической линии экспериментальной математики ....**Ошибка! Закладка не определена.**

§4. Реализация исследовательского подхода при обучении теме «Четырехугольники» в стиле экспериментальной математики .......**Ошибка!** 

#### **Закладка не определена.**

§5. Реализация исследовательского подхода при обучении теме «Площадь» в стиле экспериментальной математики**Ошибка! Закладка не определена.**

§6. Реализация исследовательского подхода при обучении теме «Подобные треугольники» в стиле экспериментальной математики**Ошибка! Закладка не определена.**

§7. Реализация исследовательского подхода при обучении теме «Окружность» в стиле экспериментальной математики**Ошибка! Закладка не определена.**

§8. Курс [по выбору «Живая планиметрия-8» для учащихся 8 класса........](#page-56-0) 57

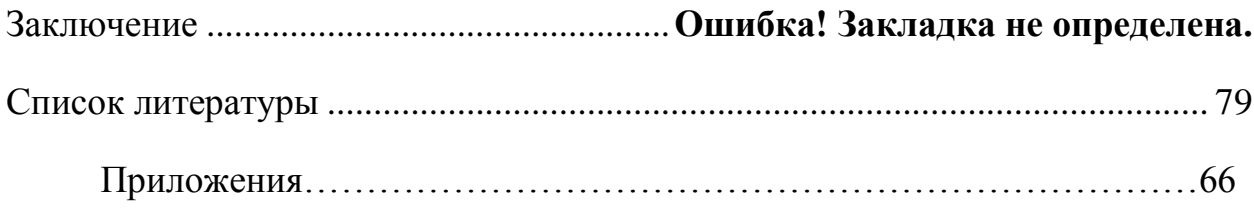

#### Введение

<span id="page-2-0"></span>Одним из основных требований, которые определяет ФГОС ООО к результатам освоения обучающимися основной образовательной программы, навыками учебно-исследовательской является владение деятельности. Учебно-исследовательская деятельность учащихся является необходимым условием и средством развития у обучающихся творческих умений по приобретению практических и теоретических знаний. Перед современным сформировать учителем стоит задача  $\equiv$ y обучающегося навыки самостоятельной активной деятельности, направленной на поиск нового знания; способность учебные осуществлять исследования  $\mathcal{C}$ преимущественно самостоятельным применением научных метолов познания.

Школьный курс геометрии дает большие возможности для организации исследовательской деятельности учащихся, однако эта работа может быть эффективна соответствующем только при программно-методическом Наибольшие обеспечении возможности предоставляет использование информационных технологий,  $\bf{B}$ частности программ динамической геометрии. Такие программы представляют собой интерактивные среды, позволяющие создавать математические модели и исследовать их.

Актуальность исследования. В резолюции (пункт 6) III Всероссийского съезда «Школьное математическое образование» (Новосибирск, 15.11.2016) записано: «Экспериментальный, исследовательский подход к изучению математики является перспективной мировой тенденцией. Такой подход, за счет повышения мотивации, содействует выбору учащимися продолжения образования  $\overline{B}$ направлениях. требующих повышенного **VDOBHA** математических знаний. Он особенно эффективен при использовании компьютерных инструментов и сред. Целесообразно рекомендовать для включения в примерные основные образовательные программы на всех уровнях образования в части предмета «Математика» использование компьютерных инструментов математической деятельности». Одними из наиболее популярных компьютерных сред, используемых при обучении математике в России, являются такие системы динамической геометрии как «Живая геометрия» (четвёртая версия свободно распространялась Институтом новых технологий по российским школам в 2004 году), «Живая математика» (версия 5.01, КГПУ имеет лицензию на установку этой программы). Исследованию возможностей этих компьютерных сред как средств обучения геометрии в 8 классе и посвящена данная выпускная квалификационная работа.

*Цель исследования*: теоретически обосновать, разработать и экспериментально проверить методику исследовательского обучения геометрии в 8 классе на базе системы динамической геометрии «Живая математика».

*Объект исследования*: учебно-воспитательный процесс в основной школе, ориентированный на использование в обучении геометрии системы динамической геометрии «Живая математика».

*Предмет исследования*: методика исследовательского обучения геометрии в 8 классе на базе системы динамической геометрии «Живая математика».

*Задачи исследования*:

а) проанализировать темы курса геометрии в 8 классе, допускающие исследовательский подход в обучении, в том числе с использованием «Живой математики»;

б) изучить конструктивные, анимационные и исследовательские возможности системы динамической геометрии как средства обучения геометрии в 8 классе;

в) адаптировать методику исследовательского подхода к обучению в стиле экспериментальной математики к возможностям СДГ «Живая математика», разработать соответствующее компьютерное сопровождение всех тем курса геометрии в 8 классе;

г) разработать курс по выбору, его компьютерное сопровождение в «Живой математике», провести апробацию всех модулей курса.

## <span id="page-5-0"></span>**Глава 1. Теоретическое обоснование целесообразности использования системы динамической геометрии «Живая математика» при исследовательском подходе к обучению геометрии в 8 классе**.

## <span id="page-5-1"></span>**§1. Исторический обзор исследовательского подхода в обучении математике**

Новыми Федеральными государственными образовательными стандартами перед системой общего математического образования поставлена непростая задача формирования у обучающегося в гармоничном единстве основ исследовательского опыта математика-теоретика, и опыта математика-экспериментатора. Отправной точкой развития идеи включения учащихся в исследовательскую деятельность в процессе обучения математике можно считать введение М.В. Ломоносовым в середине XVIII века «экспериментального метода» в систему преподавания физикоматематических наук учащимся гимназии (для дворян и разночинцев) при Академии наук Петербурга, а затем при Московском университете, которые великий русский ученый возглавлял с 1758 по 1765 г.

Необходимость использования экспериментального метода как отправной точки познания М.В. Ломоносов обосновывал тем, что весь процесс человеческого познания определяется потребностями практической деятельности [29]. Он предлагал начинать объяснение нового материала с обращения гимназистов к их житейскому опыту, а также с постановки специальных демонстрационных экспериментов, делающих истинность научных положений наглядной. В практике преподавания М.В. Ломоносов широко использовал постановку творческих задач, требующих от учащихся самостоятельного проведения экспериментов.

Это, по его мнению, должно было способствовать развитию творческого мышления у детей, выработке интереса и потребности к знаниям. Такие взгляды были передовыми для того времени, так как наиболее распространенными были метод «зубрежки», бессмысленного заучивания [29].

Впервые термин «экспериментальная математика» был произнесен в России на открытии Уральского отделения Академии Наук СССР (решение о создании принято в 1969 г.). Первым его популяризатором выступал Н.Н. Красовский – директор института математики и механики УНЦ АН СССР (в период с 1970 по 1977 гг.), основоположник идей информатизации математического образования. Это объясняет, почему первоначально данный термин получил распространение в образовательной сфере.

Исследовательское обучение тесно связано с методом проектов, который в современной педагогике рассматривают как интегральную личностно-ориентированную стратегию обучения, объединяющую и проблемный подход, и групповые методы, и рефлексивные, презентативные, исследовательские, поисковые методы.

В 1936 году большая часть опытно-экспериментальной и исследовательской работы в сфере педагогики и детской психологии была прекращена с выходом Постановления ЦК ВКП(б) «О педагогических извращениях в системе Наркомпросов» от 4 июля 1936 г. Экспериментальная деятельность группы С.Т. Шацкого так же была прекращена, а практика проектной деятельности была возобновлена только в начале 90х годов.

Выход данного постановления имел под собой некоторые основания. Повсеместное стремление к новаторству, свойственное первым постреволюционным годам, обернулось, по сути, массовыми экспериментами над детьми. И эти эксперименты не всегда приводили к улучшению качества образования. В частности, последователи Дж. Дьюи, увлекаясь практико-ориентированным образованием детей не уделяли достаточно внимания его фундаментальной составляющей (сам Дж. Дьюи в принципе полагал фундаментальное образование ненужным).

Тем не менее, в результате принятия постановления из педагогической практики были практически полностью исключены новаторские методики и подходы, которые в сочетании с классическими методами преподавания могут давать хороший результат. Соотношение между репродуктивными и продуктивными методами обучения изменилось в сторону тотального преобладания репродуктивных методов.

Одним из наиболее распространенных видов исследовательского обучения школьников сегодня является метод проектов. Основы метода проектов были заложены в конце XIX - начале XX века. С одной стороны, метод проектов своим существованием во многом обязан Д. Дьюи. Дьюи работал над идеей «инструментальной педагогики», которая предполагала опору в первую очередь на личный опыт ребёнка. Согласно его идеям, обучение и воспитание сводилось к игровой и трудовой деятельности, построенной на обслуживании эмпирического опыта ребёнка. Содержание обучения при этом рассматривалось как побочный продукт этой деятельности.

В России проектная деятельность в образовательном процессе продвигалась группой педагогов под руководством С.Т. Шацкого [25].

Обучение по системе С.Т. Шацкого строилось на следующих личностно-ориентированного подхода, активно-деятельностного обучения, уважения к личности ребёнка.

Эти принципы являются хорошей основой для применения проектной деятельности, и такую деятельность активно использовал в образовательном процессе С.Т. Шацкий [25].

Современные подходы к обучению математике в школе предполагают большую роль деятельностного подхода в обучении. Современные подходы предполагают внесение изменений в звенья учебного процесса, а именно:

- в целевые установки: воспитание и развитие личности ученика в процессе формирования предметных знаний и умений;
- в содержание образования: усиление практико-ориентированной составляющей и функциональности знаний и умений учащихся;
- в деятельность педагога: создание условий для приобретения учащимися опыта самостоятельной познавательной деятельности, использования методов научного познания, самоорганизации, сотрудничества, публичного представления результатов учебного труда.

В условиях массовой школы все еще преобладает традиционная модель обучения школьников математике, ориентированная на собственно математической подготовке без учета развивающего потенциала математики. Переход на уровень новых образовательных стандартов вызывает необходимость разработки моделей обучения математики, способствующих не только усвоению математических знаний, но и математическому развитию учащихся, формированию универсальных учебных действий, способности к интеллектуальной деятельности, логическому мышлению [20].

 Методы экспериментальной математики существенным образом меняют характер математического исследования, получение результатов и способы проведения доказательств. В этой связи нам представляется очевидным существенное воздействие «компьютерной математики» на систему образования в целом и на отдельные ее элементы. Видим, что сегодня методы и средства экспериментальной математики все чаще находят применение в обучении математике, открывая дорогу проникновению идей исследовательского обучения в массовую школу [29].

 Успешность обучения зависит от правильности определения целей обучения и выбора средств, соответствующих этим целям и выбора способов, путей достижения целей, иначе говоря – методов обучения. В настоящее время одним из ключевых вопросов современного образования является вопрос соотношения традиционных и современных методов преподавания.

Обучение - это интерактивный процесс, сочетающий в себе преподавательскую деятельность учителя и учебную деятельность ученика.

Учебно-воспитательный процесс - процесс двусторонний, сочетающий обучающую деятельность учителя и учебную деятельность школьника. И отсюда следует определение понятия «метод обучения». По мнению Ю.К. Бабанского, метод обучения «представляет собой систему целенаправленных действий учителя. организующих познавательную  $\overline{M}$ практическую учащегося. обеспечивающую усвоение им содержания деятельность образования и тем самым достижение целей обучения» [4, с 27].

Ю. К. Бабанский объединил основные виды классификации методов обучения (см. Табл. 1)

Таблица 1

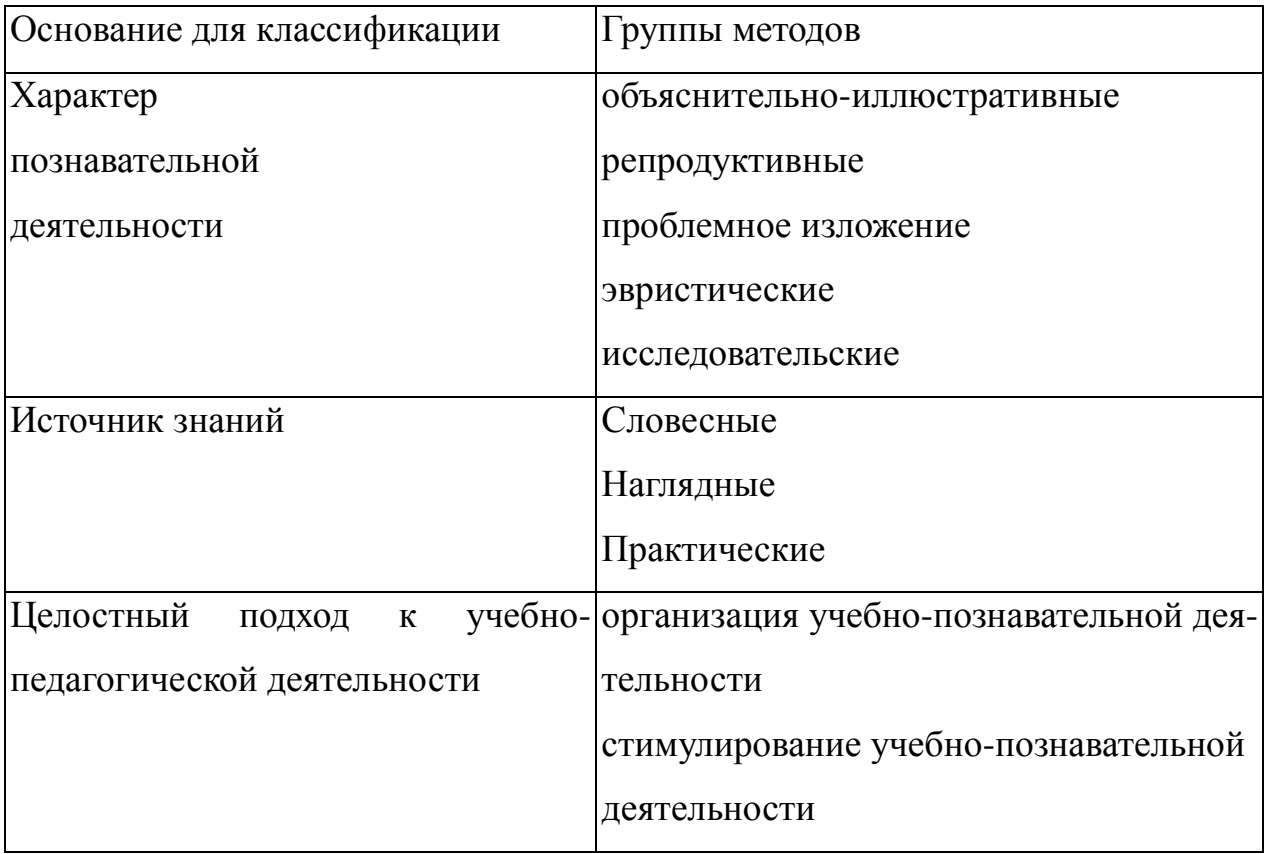

Классификация методов обучения по Ю.К. Бабанскому [4, с. 52]

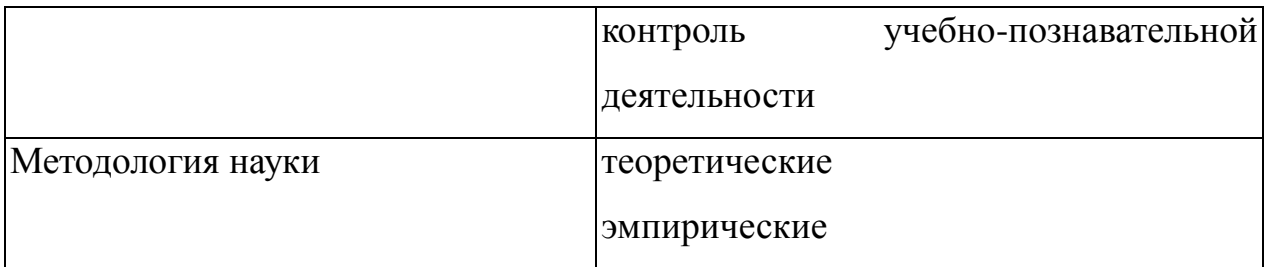

Согласно наиболее общепризнанной классификации, введённой И.Я Лернером [14] (по характеру познавательной деятельности), существует 5 основных методов обучения.

1) Объяснительно-иллюстративный – предполагает, что учитель объясняет материал, демонстрируя его на наглядных примерах и пособиях, ученики воспринимают. Например, учитель рассказывает о многоугольниках, при этом демонстрируя слайды с изображением фигур.

2) Репродуктивный – предполагает воспроизведение учениками определённой последовательности действий по показанному учителем образцу. Например, учитель показывает пример вычисления площади трапеции по заданной формуле и ученики решают аналогичные примеры по этой же формуле.

3) Проблемное изложение – педагог акцентирует внимание учеников на некоторой проблеме, и потом уже даёт информацию о её решении, при этом ученики могут выдвигать гипотезы, строить предположения, но основная роль в изложении решения проблемы предписывается учителю. Например, при рассмотрении вопроса о площади треугольника учащиеся обращают внимание на то, что фигура получается путем деления параллелограмма на две части диагональю, а зная, как находится площадь параллелограмма, могут предложить способ нахождения площади треугольника. Решение этой проблемы позволяет вывести формулу нахождения площади треугольника.

4) Эвристический – предполагает активную деятельность учащихся по решению поставленной задачи или проблемы, но эта деятельность регулируется учителем - учитель организует этапы, которые могут варьироваться в зависимости от характера задачи (выдвижение гипотез, их обсуждение, экспериментальная проверка, генерация выводов, проверочное обращение к справочным материалам и т.д.)

 $5)$ Исследовательский - при применении этого метода учащиеся проходят большую часть этапов самостоятельно, вмешательство учителя минимизируется. Все эти этапы ученик может проделать сам, а учителю представить результаты проделанной работы.

Впоследствии исследовательские методы в самых разных предметных областях разрабатывались такими специалистами, как М.И. Махмутов, И.Я. Лернер, М.Н. Скаткин. В математике исследовательские методы развивал В.Ф. Шаталов. В настоящее время - В.А. Далингер.

По мнению С.Т. Шацкого [25] учебно-исследовательская деятельность учащихся - это такая форма организации учебно-воспитательной работы, которая связана с решением учащимися творческой, исследовательской задачи с заранее неизвестным результатом и предполагающая наличие основных этапов, характерных для научного исследования:

- постановку проблемы;
- ознакомление с литературой по данной проблеме;
- овладение методикой исследования;
- сбор собственного материала;
- анализ;
- обобщение:
- выводы.

Творческая деятельность является эффективным методом в выявлении и увеличении исследовательского и познавательного потенциала учащихся. Чтобы школьник начал «действовать», необходима определенная мотивация. На уроке создаются проблемные ситуации, в которых школьник учится решать их и проявлять умение взаимосвязывать различные пути решения.

При формировании многих качеств, необходимых успешному современному человеку, может большую роль сыграть такая наука как математика.

Наиболее прогрессивный способ изучения математики ЭТО  $\sim$ исследовательская работа на уроке, а также одна из эффективных форм внеклассной работы по предмету. Приобщение учащихся к такому виду деятельности способствует самореализации и самосовершенствованию личности учащегося.

Сегодня при введении новых стандартов обучения очень актуально звучат слова о том, что образован не тот, кто много знает, а тот, кто хочет много знать, и умеет добывать эти знания.

Рассмотрим особенности исследовательской деятельности на уроках математики. Гельфман Э.Г., Подстригич А.Г. рассматривают в качестве исследовательской деятельности учебное проектирование, рассматривая его как одну из форм учебно-познавательной деятельности по созданию учащимися личностно значимой интеллектуальной продукции (планов, проспектов, макетов, компьютерных программ, моделей, учебных, научных, художественных текстов, поделок и т. п.) в процессе учения [5]. При этом сама учебная деятельность становится предметом освоения (рефлексии). Подразумевается, что создаются условия, когда ученик самостоятельно определяет цели и составляет планы, оценивает и принимает решения, осознает границы своего знания и незнания, критически оценивает и интерпретирует информацию, конструирует понятия, ищет методы решения задач, выделяет области их применения и т. п.

Важнейшим инструментом при формировании регулятивных универсальных учебных действий в рамках курса математики является работа с задачей. В работе с задачей учителю следует обращать внимание на следующие навыки:

- ставить цели и составлять план решения;

- оценивать имеющиеся возможности для её достижения;

- анализировать результат выполненного действия на совпадение с имеющимся эталоном (ответом);

- проверять полученное решение, находить ошибки, выявлять их причины и исправлять;

- проявлять волевые усилия при выполнении самостоятельных (в том числе домашних) заданий и др.

Решение математической задачи предполагает формирование у школьников умений использовать приобретённые знания и умения в изменяющихся ситуациях, осуществлять поиск информации, которой не хватает (или можно получить) для ответа на вопрос. Таким образом, задачу можно рассматривать в качестве средства для формирования регулятивных универсальных учебных действий [2].

Математическая задача есть описание некоторой ситуации (ситуаций) на естественном языке с требованием дать количественную характеристику какого-либо компонента этой ситуации, установить наличие или отсутствие некоторого отношения между ее компонентами или определить вид этого отношения [8].

Принято считать, что развитию логического мышления учащихся способствует решение нестандартных задач. Действительно, задачи такого рода вызывают у детей интерес, активизируют мыслительную деятельность, формируют самостоятельность, не шаблонность мышления. Но ведь почти каждую текстовую задачу можно сделать творческой при определенной методике обучения решению.

Существуют приемы и формы организации работы при обучении школьников решению задач, которые способствуют развитию мышления учащихся, вырабатывают стойкий интерес к решению текстовых задач и которые недостаточно часто применяются в практике работы.

В 5, 6 классах исследовательскую работу можно осуществить через лабораторно - практическую деятельность учеников на уроке. Простые знания, умения и навыки учащиеся приобретут в ходе такой работы, чтобы в дальнейшем применить это при выполнении исследования. Развивается нестандартное мышление, умение самостоятельно работать и искать информацию. Учащиеся выступают с сообщениями, рефератами о происхождении того или иного математического термина, о жизни и деятельности ученых - математиков, об истории математических открытий, о практическом применении знаний, полученных при изучении темы. Написание математических сказок, составление математических кроссвордов требуют от учащихся большой самостоятельности и творческого подхода.

В 7-9 классах исследовательская работа переходит на более высокий уровень. Появляется такая наука как геометрия, которая дает нам большой выбор тем на использование исследовательского метода в обучении. Нахождение суммы углов треугольника, изучение свойств медиан, изучение свойств хорд в окружности и многое другое можно предоставить учащимся на изучение исследовательским методом.

 В 10 и 11 классах ученики, конечно же, будучи наученными приёмами исследования в основной школе, работают самостоятельно, можно только консультировать школьника при выполнении такого вида работы [17].

Таким образом, обзор литературных источников показал высокую востребованность активных методов обучения при изучении математики. Активные методы обучения использовались в системе образования СССР в 20-е годы, применялись педагогами-новаторами в течение периода истории СССР, и сейчас ставится вопрос о повышении доли продуктивных методов по сравнению с репродуктивными. При этом исследовательский метод позволяет обучающимся в наибольшей степени проявлять активность.

### <span id="page-15-0"></span>**§2. Дидактические возможности систем динамической геометрии для проведения исследований и экспериментов при обучении геометрии**

Анализ современной ситуации математического образования в школе, проведённый И.Н. Фиряго, показал низкую учебную мотивацию школьников, низкий уровень усвоения знаний по математике (что подтверждают результаты ЕГЭ и ОГЭ по математике) [23,24]. Всё это связано с оторванность содержания математического образования от жизни, подмене обучения «натаскиванием» на экзамен, игнорированию действительных способностей и особенностей подготовки учащихся. Это вынуждает нас искать идеи создания подходящих условий направленных на популяризацию и развитие творческого потенциала учащихся в сфере математики. В связи с этим приоритетным направлением становится обеспечение развивающего потенциала новых образовательных технологий, например, систем динамической геометрии.

В традиционной практике исследовательский метод не всегда находит свою реализацию. В большинстве случаев к исследовательской деятельности привлекаются только отдельные ученики, достигшие определённых успехов в освоении математики. При этом основная масса учащихся остаётся вне этого процесса. Возникает противоречие между необходимостью развития исследовательских навыков у всех школьников и сложившейся практикой обучения.

Исследовательский метод предполагает максимально самостоятельную деятельность учащихся по получению и усвоению знаний и умений. В этом случае учащимся предъявляется познавательная задача, которую они решают самостоятельно, подбирая необходимые для этого приемы. Этот метод призван обеспечить развитие у учащихся способностей творческого применения знаний. При этом они овладевают методами научного познания и накапливают опыт исследовательской, творческой деятельности. Именно применение исследовательского метода, по мнению И.Я. Лернера,  $\overline{M}$ обеспечивает овладение методами научного познания, т.е. приобретение опыта исследовательской деятельности [14].

А.В. Середа [22] пишет: «Главной идеей применения на уроках любой программы. реализующей идеи динамической геометрии, является «открытие» учащимися геометрических закономерностей, возможность проведения компьютерного геометрического эксперимента... При варьировании динамического чертежа гораздо легче выделить те свойства рассматриваемой конфигурации, которые являются неизменными, т.е. следствия условий, накладываемых на исходную фигуру, - например, заметить, что какие-то прямые всегда параллельны или какие-то отрезки равны. Компьютерный эксперимент может подсказать решение задачи, а может помочь опровергнуть какие-то предположения, кажущиеся вполне правдоподобными».

проблема приобретает в Особую актуальность преподавании геометрии, что, по мнению учеников, относится к наиболее сложной школьной дисциплине. (Причины: геометрические задачи, в отличие от алгебраических, алгоритмичны; необходимость He всё доказывать; использование аксиоматического метода построения теории; недостаточное внимание педагогов к формированию образов геометрических понятий и реализации исследовательской составляющей процесса обучения геометрии).

Формирование опыта исследовательской деятельности в процессе обучения геометрии может эффективно осуществляться через системы  $\overline{B}$ линамической геометрии. психолого-педагогической литературе встречаются следующие термины: «поисковая задача», «творческая задача», «исследовательская задача» и «познавательная задача»: везде присутствует направленность исследовательских задач на самостоятельное формулирование проблемы.

По мнению В.Р. Майера, системы динамической геометрии обладают большим потенциалом для изучения свойств геометрических фигур. Эти

осуществлять «многократное построение системы позволяют быстро геометрических конфигураций» [15, с. 62]. При этом на построение таких конфигураций «вручную» уходит значительно больше времени. Системы динамической геометрии позволяют осуществлять нужные преобразования быстро, также они обладают большой степенью наглядности.

Задачи исследовательского характера и исследовательские задачи легко учебником. можно получить **ИЗ** задач, предлагаемых  $K_{\mathcal{C}}$ залачам исследовательского характера отнесем задачи на выявление и формулировку определенных закономерностей, задачи, предполагающие самостоятельную формулировку вопроса по данному условию, задачи на существование того или иного математического объекта. Например, задача по теме «Теорема косинусов», где по трем сторонам требуется найти углы треугольника, приобретает исследовательский характер, если убрать вопрос и предложить ученикам отыскать все, что возможно. Так на основе наблюдений, анализа учащиеся выявляют связи и отношения между элементами задачи и на основе синтеза формулируют проблемы и строят гипотезы. Простая задача превращается в задачу одного урока: по трем сторонам можно найти: углы треугольника, высоты, биссектрисы, медианы, радиусы вписанной и описанной окружностей. С помощью динамической модели треугольника определить связь длины сторон и величин противолежащих углов, вид треугольника. Решение в среде «Живая математика» и модель треугольника показаны на рис.1.

п.110 "Теорема косинусов" №1. Стороны треугольника а, в, сВ. Найдите: а)углы треугольника;  $6)$  priceva в) медианы  $\boldsymbol{R}$ г) бессиктрисы  $m\overline{AC}$  = 13,09 см  $m\overline{BA}$  = 12,64 CM  $m\overline{BC}$  = 7.40 CM Как изменяется сторона АВ треугольника, если угол С возрастает а ллины сторон АС и ВС не меняются?/АСВ  $m/BCA = 69.98^\circ$ <u>ъ</u>

Рис. 1 Модель треугольника.

Задачи, с избыточными и недостающими данными с целью создания новой проблемы. Такие задачи формируют такой вид исследовательской деятельности, как выдвижение гипотез. Позволяют выявить у учащихся умения устанавливать связи и отношения между элементами задачи, необходимые для ее решения, выделять главное и существенное в задаче, находить нужные данные. Например, анализируя условие задачи:

«Даны две окружности. Радиус одной из них равен 3 см, расстояние между их центрами 10 см. Пересекутся ли эти окружности?», учащиеся приходят к выводу, что дать точный ответ на вопрос задачи нельзя, так как необходимо знать радиус второй окружности. Но задачу можно предложить в дальнейшем к решению, рассмотрев все возможные случаи, связанные со вторым радиусом и таким образом решить вопрос о взаимном расположении двух окружностей на плоскости.

Опыт в решении таких задач позволяет предложить учащимся работу, которую они выполнят вполне осознанно. В следующих задачах необходимо дополнить условие недостающими данными, чтобы решение каждой задачи было единственным: 1) построить равнобедренный треугольник по данному его основанию; 2) построить прямоугольный треугольник по данному ему катету и т.п. Изменяя условия задачи различным образом, можно получить необычных **МНОГО** интересных  $\overline{M}$ задач. рассмотрев обратную. противоположную, расширенную.

Приведем пример задачи, которая связана с обращением ее условий: «Доказать, что в прямоугольном треугольнике медиана, проведенная к гипотенузе, равна ее половине». В этой простой задаче фактически сформулирован необходимый признак прямоугольных треугольников. Но является ли он их достаточным признаком? Сформулируем обратное утверждение: «Если в треугольнике медиана, проведенная к большей стороне, равна ее половине, то этот треугольник прямоугольный», оно является истинным.

Таким образом, в данном примере получено основное характеристическое свойство прямоугольных треугольников и можно дать еще одно его определение: «Треугольник называется прямоугольным, если у него существует медиана, равная половине стороны, к которой она проведена».

Геометрия потенциально содержит в себе богатейшие возможности для реализации различного рода исследований, практической направленности обучения математике, формирования интеллектуальной сферы личности ребёнка и т.д. Но для этого необходимо кардинально поменять отношение школьников к геометрии, сделать её более привлекательной для них. Такому повышению интереса обучающихся к предмету способствует использование систем динамической геометрии и в образовательной практике.

<span id="page-20-0"></span>§3. Об исследовательском подходе к обучению геометрии на основе содержательно-методической линии экспериментальной математики, основные виды эксперимента.

Изучая Федеральный государственный образовательный стандарт средней школы, можно обратить внимание, что большинство уроков в школе должны использовать системно-деятельностный подход, включать в себя современные обучения, ОДНИМ методы **ИЗ** которых  $\boldsymbol{\mathrm{M}}$ является исследовательская деятельность.

В современном понимании исследовательская деятельность это в первую очередь умение работать с информацией, умение добывать ее из различных источников, анализировать, сравнивать, делать выводы. Это умение получать информацию не только из книг, журналов, сети интернет и других источников, но и из наблюдений окружающего мира, анализа происходящего.

Исследовательская деятельность на занятиях математики включает в себя действия поискового характера. Они приводят к открытию неизвестных для учащихся фактов, дают разнообразные теоретических знания, знакомят с новыми способами деятельности.

Наряду с исследовательской деятельностью упоминается и проектная деятельность. Она представляет собой уникальную деятельность, на нее отводится определенный промежуток времени, и она направлена на достижение заранее определённого результата или цели.

Существует множество точек зрения, по поводу того, есть ли разница между проектной и исследовательской деятельностью. Некоторые научные деятели, занимающиеся этим вопросом, считают, что главная цель проектной деятельности заключается в формировании самостоятельной поисковой, исследовательской позиции. В свою очередь особенность исследовательской деятельности в сфере образования состоит в том, что она является учебной по своей сути и главное в ней не получение объективно нового результата, а развитие личности [8].

Ho существуют  $\boldsymbol{\mathit{H}}$ другие мнения, которые определяют исследовательскую и проектную деятельность как единое целое. В основе работы над проектом лежит исследовательская деятельность учащихся, предполагающая выделения целей и задач, выделение принципов отбора методик. планирование хода исследования, определение ожилаемых результатов, оценка реализуемости исследования, определение необходимых ресурсов [9].

Основными понятиями исследовательской деятельности являются:

Исследование - один из четырех универсальных типов мыслительной деятельности человека.

Главная цель исследования - установление истины, «того, что есть», «наблюдение» за объектом, по возможности без вмешательства в его внутреннюю жизнь. При определении цели исследования необходимо ответить на вопросы: Какой результат предполагается получить? Каким видится этот результат ещё до его получения?

Задачи исследования – то, что можно сделать, чтобы цель была достигнута. Гипотеза содержит предположение о связи событий.

Источник исследования это деятельность, которая свойственна человеку при стремлении к познанию.

Объектом исследования называется процесс ИЛИ явление, порождающее проблемную ситуацию и избранные для изучения. Главный вопрос при определении объекта: Что рассматривается?

Предмет исследования можно определить, ответив на следующие вопросы: Как рассматривать объект? Какие отношения ему присущи? Какие аспекты и функции выделяет исследователь для изучения объекта?

В процессе обучения математике в школе бывает полезно вычленить из всего объема творческой деятельности его часть - исследовательскую деятельность. Очевидно, что исследовательская деятельность присутствует при изучении всех школьных предметов, однако при обучении математике она имеет особо важное место.

Урок математики с применением исследовательского метода включает в себя следующие учебные элементы [10]:

- 1) ситуация успеха;
- 2) ситуация затруднения;
- 3) постановка учебной проблемы;
- 4) решение учебной проблемы;
- 5) презентация проекта исследовательской деятельности.

Рассмотрим реализацию схемы на примере изучения пропорциональных отрезков в разделе геометрии – планиметрии.

1. Ситуация успеха. Ученикам предлагается задача, которую каждый из них решает без особых затруднений.

*Задача*: Даны две параллельные прямые, на одной из которых заданы четыре точки являющиеся концами равных отрезков. Получить на второй прямой три равных между собой отрезка, не используя линейку для измерений.

Деятельность учащихся: строят на одной из параллельных прямых три равных отрезка, проводя через концы данных отрезков параллельные прямые.

a b

Данная задача является отправным пунктом при решении задач более высокого уровня сложности.

2. Ситуация затруднения (ощущения проблемы). Ученикам предлагается задача, похожая на предыдущие, но решить до конца они ее не могут, так как они не имеют еще необходимых знаний.

*Задача*: Разделите данный отрезок АВ на четыре равные части, не используя линейку и циркуль.

Деятельность учителя: Так как учащиеся не имеют необходимых знаний для решения данной задачи, учитель предлагает им самостоятельно проанализировать задачу и предложить вариант решения.

Деятельность учащихся: Анализируют предложенную задачу, опираясь на ранее решенную.

3. Постановка учебной проблемы. Учащиеся, осознав проблему, проговаривают ее, выясняют, каких знаний им не хватает, для того чтобы решить задачу, выдвигают гипотезы о возможных путях решения задачи.

Если у учащихся не возникает никаких предположений по этому поводу, то учитель опорными фразами и вспомогательными вопросами наталкивает их на осмысление и понимание проблемы.

4. Решение учебной проблемы. Если предложено несколько путей решения проблемы, то возможно деление на группы. Организует деятельность групп лидер, тот ученик, который предложил путь решения незнакомой задачи.

Учитель, задавая вспомогательные вопросы, просит обратить внимание учащихся на первую задачу, спрашивает у них, что они использовали для деления отрезка на равные части.

Учащиеся, в свою очередь, сопоставив эту задачу с ранее решенной, отвечают, что им необходимо дополнительное построение в виде параллельной прямой.

Нужно прокомментировать, что в данном случае параллельную прямую провести не можем. Но необходимо навести ребят на мысль, построения произвольной прямой. Учащиеся выполняют чертеж.

Попросим снова обратить внимание на первую задачу и спросить, каких дополнительных построений нам не хватает на этой прямой.

Учащиеся проводят аналогию с ранее решенной задачей и задают на дополнительно построенной прямой пять точек, которые будут являться концами равных отрезков.

Затем по алгоритму сравнения первой задачи и второй учащиеся завершают чертеж построением параллельных прямых. Но здесь будет уместен вопрос учителя: «Через какие две точки целесообразней провести первую прямую»?

 $5<sub>1</sub>$ Презентация проекта исследовательской деятельности членами каждой группы.

На этом этапе ребята рассказывают, как они решили данную им задачу, представляют поэтапное решение на доске.

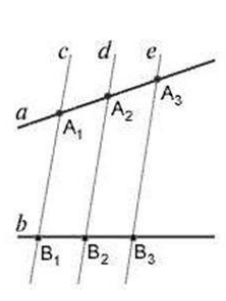

Далее учащимся можно предложить на основании решенной задачи самостоятельно сформулировать теорему Фалеса от чертежа. Для этого учитель помогает расставить акценты на главных вещах задачи. Формулировка теоремы может получиться не совсем точной. Необходимо вместе с

учащимися довести ее до совершенства и записать в тетрадь.

Таким образом, учащиеся приходят к формулировке теоремы Фалеса:

Если на одной из двух прямых отложить последовательно несколько отрезков и через их концы провести параллельные прямые, пересекающие вторую прямую, то они отсекут на второй прямой пропорциональные отрезки.

Одной из программ динамической геометрии является среда «Живая геометрия» (The Geometer's SketchPad), предназначенная для сопровождения курса геометрии 7-11 классов. Возможность построения и исследования графиков функций позволяет использовать ее также и в курсе алгебры и начала анализа. Для создания интерактивных чертежей используются стандартные геометрические инструменты: луч, отрезок, окружность и другие. «Живая геометрия» позволяет производить над объектами такие операции как отражение, растяжение, сдвиги, повороты. Таким образом, одно из ее главных достоинств - возможность непрерывно менять объекты, что создает предпосылки для развития компьютерного эксперимента и «Живой исследовательской деятельности. Работая  $\mathbf{c}$ организации

геометрией» школьники сначала анализирует проблему, а затем делают предположения. Появляется возможность сочетать практические и аналитические виды деятельности [24].

Например, изучение теоремы о сумме углов треугольника можно организовать в виде исследовательской работы. Выполнение работы можно описать следующей последовательностью действий.

1. Запустить программу «Живая математика» и построить произвольный треугольник, выбрав инструмент «Отрезок». Обозначить вершины треугольника буквами A,B,C с помощью инструмента «Текст».

2. Выделить последовательно вершины A,B,C и измерить значение угла ABC - в главном меню выбрать пункт «Измерение» и выбрать команду «Угол». Аналогично найти значения углов ACB и BAC.

3. В меню «Числа» выбрать команду «Вычисление» (появится калькулятор) и найти сумму всех углов треугольника. Сместить вершину треугольника (инструмент «Сдвиг»). На листе появятся значения углов нового треугольника.

4. В меню «Числа» выбрать команду «Вычисление» и с помощью появившегося калькулятора найти сумму всех углов нового треугольника. Сравнить с результатом, полученным в п.3. Сделать вывод.

Экспериментируя с треугольниками различного вида, учащиеся приходят к выводу, что для любого треугольника сумма его внутренних углов постоянна и равна 180 градусов.

 Таким образом, программа позволяет обнаруживать закономерности в наблюдаемых геометрических явлениях, формулировать теоремы для последующих доказательств, подтверждать уже доказанные теоремы и развивать их понимание. Среда «Живая математика» способствует увеличению доли исследовательской деятельности в учебном процессе, стимулировании интереса учащихся к самостоятельному поиску нового знания и осознанию значения этой деятельности для самореализации. Проведенный нами анализ передового педагогического опыта использования возможностей систем динамической геометрии в России и за рубежом показал, что данное средство может быть использовано для организации проведения компьютерных экспериментов практически на всех этапах методики работы с теоремой при реализации исследовательского подхода к обучению геометрии. В зависимости от места компьютерного эксперимента в структуре гносеологического цикла учебного математического познания нами выделены следующие виды дидактических экспериментов, которые используются при исследовательском обучении математике в школе в стиле экспериментальной математики [20]:

Таблица 2. Виды эксперимента

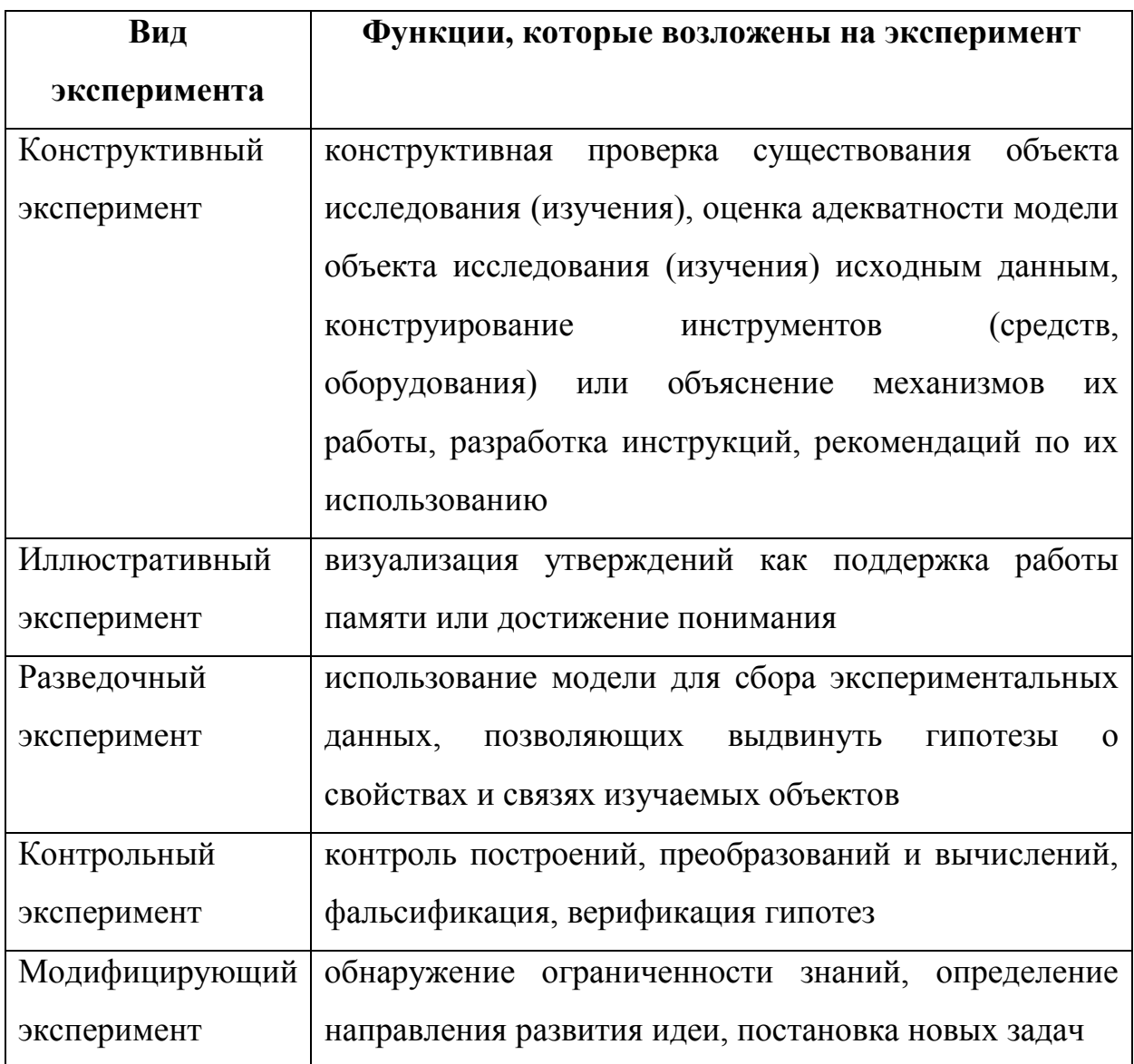

**1. Конструктивный** компьютерный эксперимент применяется с целью проверки существования объекта, описанного в условии теоремы, а также с целью создания учащимися образа геометрической конфигурации, которая является объектом исследования. (А.В. Анциферова, В.Р. Майер и др.)

**2. Иллюстративный** эксперимент – компьютерная визуализация доказательств дедуктивным методом, применяется с целью облегчения учащимся понимания сущности доказательства, а также подведения их к обнаружению идеи доказательства (В.Н. Дубровский, В.А. Далингер, Т.Ф. Сергеева, Дж. Ханна, Де Вилье, Джонс и др.)

**3. Разведочный (предварительный)** компьютерный эксперимент применяется с целью подведения учащихся к открытию факта теоремы или к постановке задачи на доказательство. (А.В. Анциферова, В.Р. Майер, В.А. Далингер, Де Вилье, Дж.Ханна, и др.). Данный эксперимент ставится в условиях ограниченности следующих видов знаний об объекте или предмете исследования:

1) неизвестен вид метрического соотношения, имеется лишь подозрение о зависимости одной геометрической величины от другой или других;

2) неизвестен вид геометрического объекта, имеются лишь сведения о его желаемых свойствах;

3) неизвестен характер позиционных свойств элементов геометрической конфигурации, имеется лишь интерес узнать о сохранении или условиях изменения взаимного расположения одних элементов относительно других.

**4. Контрольный** компьютерный эксперимент применяется с целью выбора рабочей гипотезы из нескольких альтернатив, уточнения гипотезы, опровержения высказанного утверждения или убеждения в его истинности (В.Н. Дубровский, В.И. Рыжик, А.В. Середа, О.А. Боровкова, Джонс, Дж. Ханна и др.)

**5. Модифицирующий** компьютерный эксперимент применяется с целью развития идеи теоремы или установления ее содержательной связи с ранее доказанными утверждениями (В.И. Рыжик, Р. Лейкин, Д. Гроссман и др.).

## **Глава 2. Основные этапы реализации исследовательского подхода при обучении геометрии в 8 классе на основе содержательно - методической линии экспериментальной математики**

Большинство теоретических положений (понятия, определения, теоремы и леммы) и практических заданий (задачи и упражнения) курса геометрии в 8 классе позволяют с успехом реализовать исследовательский подход при обучении учащихся в стиле экспериментальной математики. Всё зависит от того, насколько учитель готов к реализации этого подхода, имеется ли в его распоряжении соответствующая компьютерная техника, программные средства, в первую очередь системы динамической геометрии, подготовлены ли к этому учащиеся. Немаловажная роль отводится и умению учителя использовать в той или иной учебной ситуации различные виды дидактических экспериментов, знакомству не понаслышке с конструктивными и динамическими возможностями систем динамической геометрии.

Несмотря на требования ФГОС ООО о необходимости готовить учащихся к самостоятельному освоению знаний, в первую очередь через активную исследовательскую деятельность, у учителя не будет возможности на каждом уроке проводить конструктивные, разведочные или контрольные эксперименты. Скорее всего, таких уроков будет не более двух-трёх в четверть. Однако он должен быть готов к реализации исследовательского подхода на каждом уроке.

## **§4. Реализация исследовательского подхода обучения теме «Четырёхугольники» в стиле экспериментальной математики**.

На изучение темы «Четырёхугольники» рабочей программой в 8 классе отводится 14 часов. Приведём таблицу 3, в которой отметим какие из разделов и пунктов этой темы из учебника [3] могут быть поддержаны, по нашему мнению, одним из видов дидактических экспериментов:

#### Таблица 3.

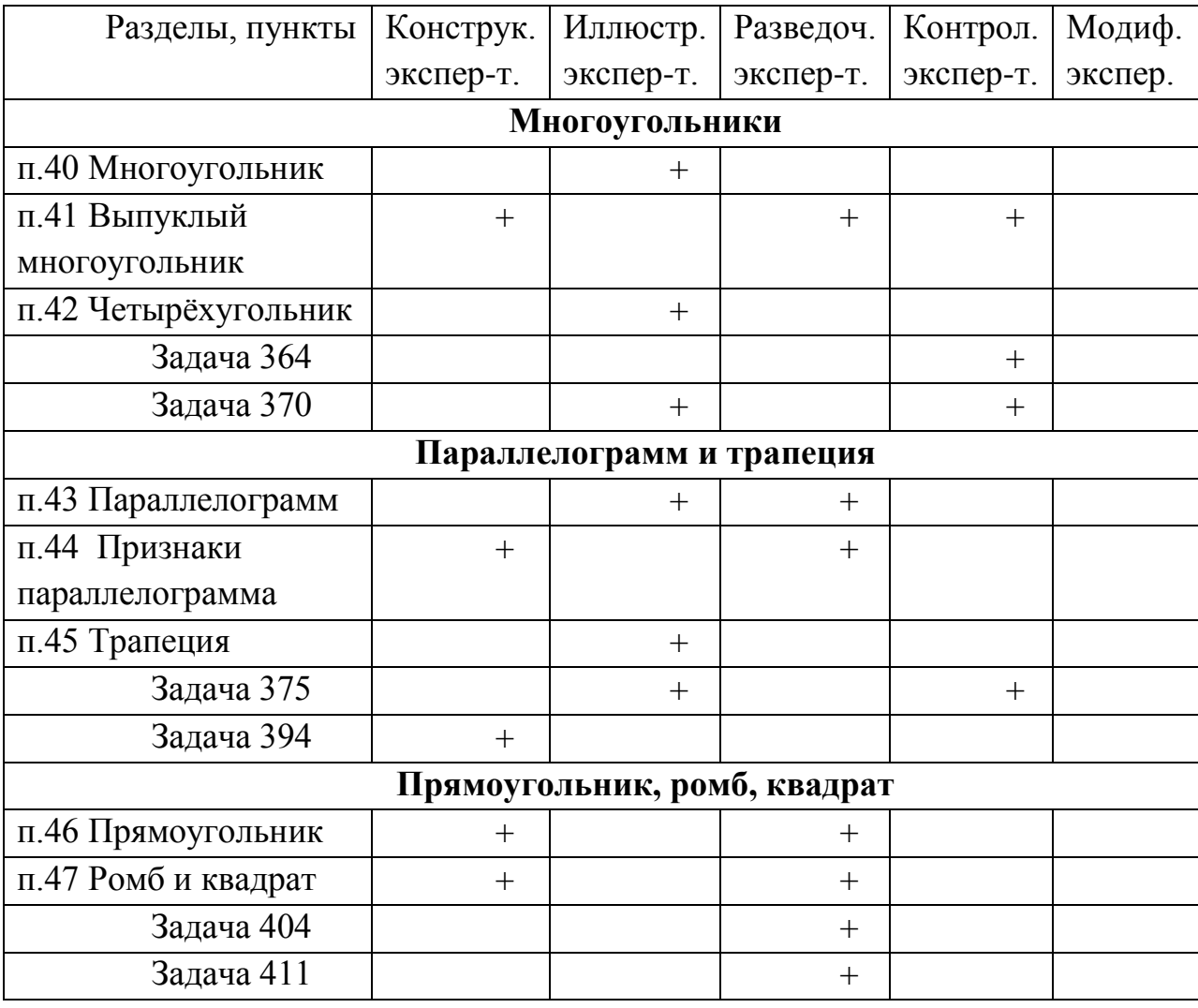

Виды дидактических экспериментов при изучении темы «Четырёхугольники»

 Продемонстрируем наше видение того, каким образом исследовательское обучение в стиле экспериментальной математики может быть организовано при обучении, например, пункта «Признаки параллелограмма» [3]

На уроке, посвящённом изучению данной темы, можно провести разведочные и контрольные эксперименты, связанные с использованием готовых динамических моделей для сбора экспериментальных данных, позволяющих выдвинуть ученикам гипотезы о признаках параллелограмма. В соответствующей строке таблицы 2 в четвёртом и пятом столбцах нами отмечены по три знака «+». Это означает, что по каждому признаку можно провести как разведочный, так и контрольный эксперименты. Рассмотри каждый из этих признаков отдельно.

Описание подготовки динамического чертежа для эксперимента по первому признаку параллелограмма. Учитель до урока самостоятельно или с помощью учеников (например, на одном из занятий курса «Живая планиметрия-8») готовит к уроку динамическую модель четырёхугольника, у которого одна пара сторон параллельна и одновременно имеет равные длины. Не рекомендуется учителю лукавить и использовать для построения, имеющийся  $\bf{B}$ распоряжении учащихся, готовый инструмент «Параллелограмм». И затем, проводя эксперимент, проверять, что он параллелограмм, вернее делать вид, что проверять, т.к. инструмент строился исходя из определения параллелограмма. Не исключено, что в ходе эксперимента кто-нибудь из учеников может поинтересоваться, а зачем мы проверяем, что четырёхугольник ABCD, в котором AB||CD и AD||BC параллелограмм, ведь мы его сами таким построили. Приведём краткое описание «честного» построения динамической модели для эксперимента по первому признаку.

- 1. Строим отрезки *AB* и *BC*, не лежащие на одной прямой (рис. 2).
- 2. Строим прямую *m*, параллельную *AB* и содержащую точку *C*.

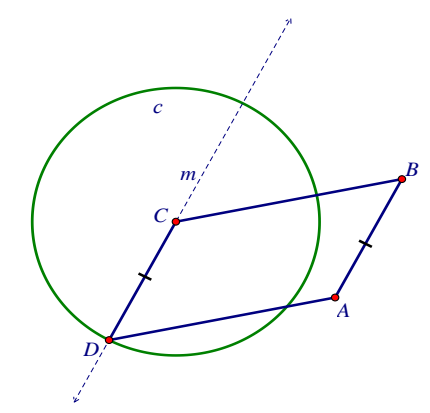

3. Строим окружность с с центром в точке  $C$  и радиуса  $AB$ .

 $P$ ис 2

4. Находим точки пересечения окружности с и прямой т, выбираем ту из них, обозначим её D, для которой лучи ВА и CD - сонаправлены. 5. Строим отрезки DA и DC, искомый четырёхугольник ABCD

построен.

6. Спрячем окружность с и прямую m.

Далее, при желании, можно создать инструмент «Четырёхугольник для признака 1». Наконец, к построенному динамическому чертежу необходимо добавить текстовый объект, содержащий задание для экспериментов. Например, в следующем виде:

Задание для экспериментов

1. Используя команды "Расстояние" и "Наклон" (меню "Измерения"), проверьте, что в четырёхугольнике ABCD стороны AB и CD равны и Убедитесь, что это условие сохраняется при параллельны. ДРУГИХ расположениях А и С.

2. Измерьте наклоны сторон AD и BC, установите как они взаимно расположены (разведочный эксперимент).

3. Сформулируйте гипотезу о виде четырёхугольника.

 $\overline{4}$ . Для подтверждения (верификации) гипотезы проведите дополнительно четыре-пять испытаний, для этого перемещая вершины А и С, сравнивайте наклоны сторон AD и BC (контрольный эксперимент). Оформите результаты испытаний в виде таблицы.

Описание урока с использованием разведочного и контрольного экспериментов. Изображение динамического чертежа и соответствующее задание для эксперимента, назовём его "Исследование четырёхугольника, в котором существуют две стороны, равные и параллельные друг другу", проецируются с компьютера учителя на экран. Учитель вкратце рассказывает обучающимся, каким образом с помощью циркуля и линейки была построена динамическая модель четырёхугольника, знакомит учеников с заданием.

1. Одному из учеников предлагается выполнить первый пункт задания, т.е. проверить, что в четырёхугольнике ABCD сторона АВ равна и

параллельна CD. Если для проверки равенства сторон достаточно измерить расстояния между вершинами А, В и С, D (используется команда «Измерить»), то при выяснении параллельности у школьников могут возникнуть проблемы. Даже если провести прямые АВ и CD, то не ясно как проверить, что они не пересекаются? Один из способов, подсветить прямые АВ и СD, зайти в меню «Построения» и попытаться воспользоваться командой «Пересечение». Строка, содержащая эту команду, не будет активизирована, т.е. командой нельзя воспользоваться. Это означает, что прямые параллельны. Этот способ неудобен тем, что на экран нельзя вывести никакого числового подтверждения параллельности прямых. Второй способ – это подсветить оба отрезка и воспользоваться командой «Наклон» меню «Измерения», в результате чего на экране появятся два коэффициента, характеризующие углы наклона (вернее их тангенсы) прямых, содержащих эти отрезки, по отношению к оси абсцисс. Если эти коэффициенты равны, то отрезки – параллельны.

После выяснения того факта, что у изображённого четырёхугольника стороны АВ и СD равны и параллельны, ученику предлагается проверить, что это свойство не изменяется при любых других расположениях вершин четырёхугольника (в этом случае говорят, что это свойство динамически устойчиво). Ухватившись мышкой за вершину А или С (выделены жёлтым), ученик перемещает точку в новое положение. Выведенные на экран четыре числовых значения длин двух сторон и их наклон изменяться, но попрежнему сторона АВ будет равна и параллельна CD. Чтобы зафиксировать этот факт для нескольких испытаний выведем на экран небольшую таблицу (рис. 3), из которой будет следовать, что в четырёх проведённых случаях стороны АВ и CD равны и параллельны, т.е. это свойство сторон АВ и CD динамически устойчиво.

| $\subset$<br>B                                             |         |                   |                                                                |           |  |
|------------------------------------------------------------|---------|-------------------|----------------------------------------------------------------|-----------|--|
|                                                            |         |                   |                                                                |           |  |
| Проверка модели на устойчивость требований AB=CD и ABII CD |         |                   |                                                                |           |  |
| $AB = 4.41$ CM                                             |         |                   | Наклон $BA = 1,44$                                             |           |  |
| $CD = 4,41$ CM                                             |         |                   | $\Rightarrow$ AB=CD и AB I CD<br>Наклон $\overline{CD}$ = 1,44 |           |  |
|                                                            | AВ      | <b>CD</b>         | Наклон ВА                                                      | Наклон CD |  |
|                                                            | 4,50 см | 4,50 см           | 3,12                                                           | 3,12      |  |
|                                                            | 4,60 см | 4,60 см           | 0,83                                                           | 0,83      |  |
|                                                            | 7,53 см | 7,53 см           | 0,67                                                           | 0,67      |  |
|                                                            |         | 4,41 см   4,41 см | 1,44                                                           | 1,44      |  |

Рис. 3

2. Далее, к компьютеру приглашается второй ученик с целью проведения разведочного эксперимента и формулирования гипотезы, т.е. выполнения второго и третьего пунктов исследовательского задания. Чтобы определить вид четырёхугольника, который визуально очень похож на параллелограмм, необходимо выяснить как взаимно расположена вторая пара сторон AD и ВС. Если окажется, что эта пара сторон четырёхугольника, как и первая пара, параллельна, то согласно определению параллелограмма, мы можем утверждать, что конкретно изображённый на экране четырёхугольник АВСD – параллелограмм. Ученик подсвечивает испытуемые отрезки AD и ВС, применяет команду «Наклон» и на экране появляются два равных коэффициента наклона, это означает, что AD || ВС.

Далее, ученик при поддержке класса высказывает гипотезу о том, что изображённый на экране четырёхугольник является параллелограммом. Объясняет, что основанием для такого вывода стало определение параллелограмма и то, что у конкретного четырёхугольника АВСD противоположные стороны – параллельны.

3. Для проведения контрольного эксперимента к учительскому компьютеру приглашается третий ученик. Его задача выполнить четвёртый пункт исследовательского задания. Для этого он должен провести дополнительно несколько испытаний и подтвердить (верифицировать) сформулированную гипотезу или построить контрпример, т.е. опровергнуть. Необходимости строить новые четырёхугольники, в которых одна пара сторон равна и параллельна, нет необходимости. Наш чертёж динамический (в этом как раз и проявляется преимущество чертежа в «Живой математике» по сравнению с чертежом на листе бумаги), причём свойство «две стороны равны и параллельны» устойчиво (это проверил первый ученик).

Ухватившись мышью за одну из жёлтых вершин, ученик изменяет форму параллелограмма, одновременно меняются наклоны отрезков AD и ВС, но неизменным остаётся факт: наклон отрезка AD совпадает с наклоном отрезка ВС. Для фиксации результатов испытаний контрольного эксперимента, ученику предлагается составить таблицу (рис. 4), из которой

#### **Результаты испытаний разведочного и контрольного экспериментов**

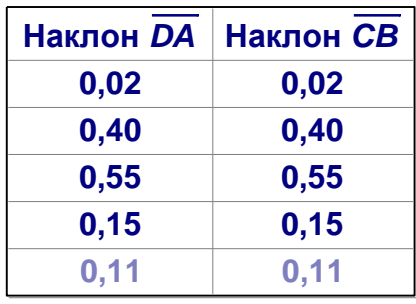

Наклон *CB* = 0,11 Наклон *DA* = 0,11

Отсюда АD ВC и, т.к. АВ II CD, то ABCD параллелограмм по определению.

#### Рис.4

видно, что в пяти случаях наша гипотеза была подтверждена (верифицирована).

Чтобы быть уверенным, что она будет верна во всех случаях, её необходимо доказать. Классу предлагается с помощью школьного учебника попытаться это сделать самостоятельно. На этом этапе «Живая математика», используется для графической визуализации этого процесса. После доказательства гипотезы, на экране формулируется первый признак параллелограмма, который по содержанию дословно повторяет текст гипотезы.

 По итогам эксперимента по изучению первого признака параллелограмма в стиле экспериментальной математики экран компьютера будет иметь вид (рис. 5):

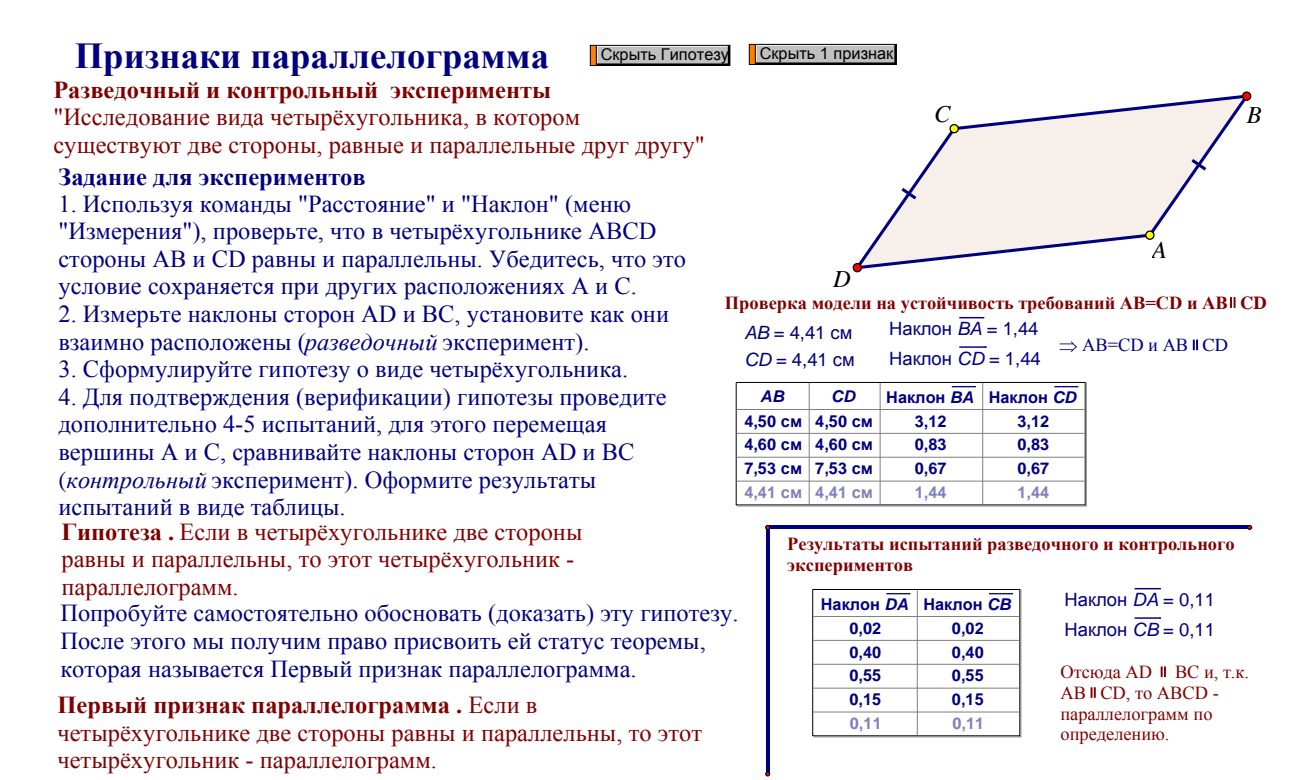

Рис. 5

**Краткий обзор проведения эксперимента по второму и третьему признаку параллелограмма**. Схема проведения эксперимента для двух последних признаков практически не отличается от приведённого выше. Остановимся на отличительных моментах. Самый главный и наиболее существенный момент – это построение динамических моделей. Причём построение модели для второго признака отличается от построения аналогичной модели для третьего признака.

В случае *второго* признака необходимо построить четырёхугольник без самопересечений, в котором две пары противоположных сторон равны между собой. Реализовать это построение можно следующим образом:

1. Строим отрезки АВ и ВС, не лежащие на одной прямой (рис. 6).
2. Строим окружность с<sub>1</sub> с центром в точке С и радиуса AB.

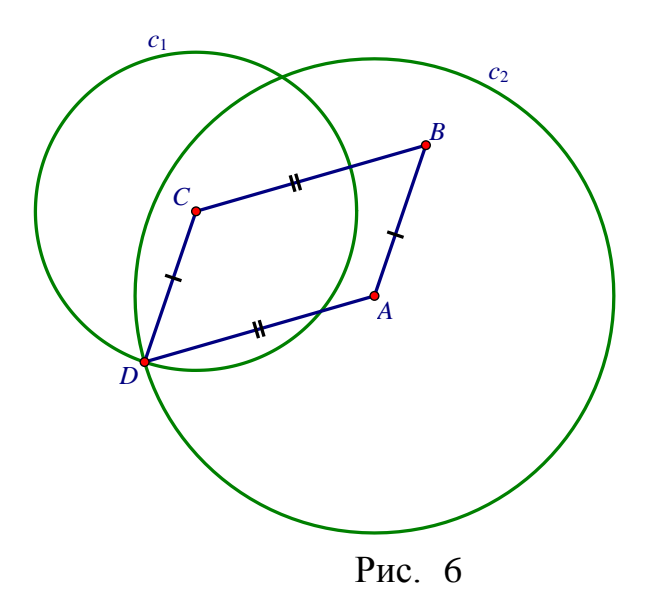

3. Строим окружность с<sub>2</sub> с центром в точке А и радиуса ВС.

4. Находим точки пересечения окружностей с<sub>1</sub> и с<sub>2</sub>, выбираем ту из них, обозначим её D, для которой лучи ВА и CD будут сонаправлены.

5. Строим отрезки DA и DC, искомый четырёхугольник АВСD построен.

6. Спрячем окружности с<sub>1</sub> и с<sub>2</sub>.

В случае *третьего* признака необходимо построить четырёхугольник, в котором диагонали пересекаются в точке, делящей каждую диагональ на две равные части. Реализовать это построение можно следующим образом:

1. Строим отрезки АВ и ВС, не лежащие на одной прямой.

2. Строим окружность с<sub>1</sub> с центром в точке С и радиуса АВ.

3. Строим окружность с<sub>2</sub> с центром в точке А и радиуса ВС.

4. Находим точки пересечения окружностей с<sub>1</sub> и с<sub>2</sub>, выбираем ту из них, обозначим её D, для которой лучи ВА и CD будут сонаправлены.

5. Строим отрезки DA и DC, искомый четырёхугольник ABCD построен.

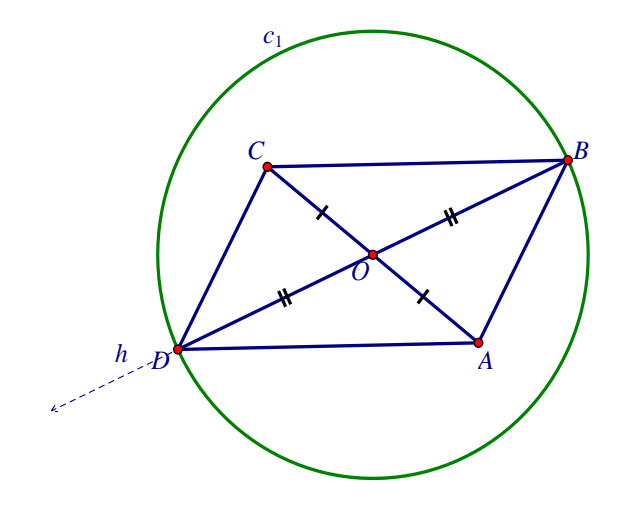

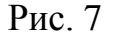

6. Спрячем окружности с<sub>1</sub> и с<sub>2</sub>.

#### **Признаки параллелограмма**

будет иметь вид (Рис. 8) **c**<br> **с**<br> **с**<br> **ПРИЗНАКИ ПАРАЛЛЕСТОГРАММА**<br> **ПРИЗНАКИ ПАРАЛЛЕСТОГРАММА**<br> **СТИВИВАКИ ПАРАЛЛЕСТОГРАММА**<br> **СТИВИВАКИ ПАРАЛЛЕСТОГРАММА**<br> **СТИВИВАКИ ПАРАЛЛЕСТОГРАММА**<br> **СТИВИВАКИ МАРАЛЛЕСТОГРАММА**<br> **С Наклон** *BA* **Наклон** *CD* **Наклон** *DA* **Наклон** *CB* **1,48 1,48 0,13 0,13 1,48 1,48 0,04 0,04 –1,72 –1,72 0,04 0,04 1,22 1,22 0,11 0,11** *AB CD AD BC* **4,41 см 4,41 см 7,05 см 7,05 см 4,98 см 4,98 см 7,84 см 7,84 см 4,82 см 4,82 см 8,49 см 8,49 см 4,25 см 4,25 см 8,33 см 8,33 см** *BC* = 8,33 см *CD* = 4,25 см *AD* = 8,33 см *AB* = 4,25 см Наклон  $\overline{BA}$  = 1,22 Наклон  $\overline{DA}$  = 0,11 Отсюда AD II BC и, АВ II CD, т.е. ABCD Наклон  $\overline{CB} = 0.11$  - параллелограмм по определению. Попробуйте самостоятельно обосновать (доказать) эту гипотезу. После этого мы получим право присвоить ей статус теоремы, которая называется Второй признак параллелограмма. **Второй признак параллелограмма .** Если в четырёхугольнике противоположные стороны попарно равны, то этот четырёхугольник - параллелограмм. **Результаты испытаний разведочного и контрольного экспериментов**  $\Rightarrow$  AB=CD и AD=BC **Проверка модели на устойчивость требований АВ=СD и АD=BC** Наклон *CD* = 1,22 **Разведочный и контрольный эксперименты** "Исследование четырёхугольника, в котором противоположные стороны попарно равны" **Гипотеза .** Если в четырёхугольнике противоположные стороны попарно равны, то этот четырёхугольник - параллелограмм. **Задание для экспериментов** 1. Используя команды "Расстояние" (меню "Измерения"), проверьте, что в четырёхугольнике АВСD противоположные стороны попарно равны. Убедитесь, что это условие сохраняется при других расположениях А и С. 2. Измерьте наклоны всех сторон, установите как стороны взаимно расположены (*разведочный* эксперимент). 3. Сформулируйте гипотезу о виде четырёхугольника. 4. Для подтверждения (верификации) гипотезы проведите дополнительно 4-5 испытаний, для этого перемещая вершины А и С, сравнивайте наклоны противоположных сторон (*контрольный* эксперимент). Оформите результаты испытаний в виде таблицы. Скрыть 2 признак Скрыть Гипотезу *B D C A*

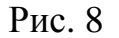

По итогам эксперимента по изучению второго признака

параллелограмма в стиле экспериментальной математики экран компьютера

По итогам эксперимента по изучению третьего признака параллелограмма в стиле экспериментальной математики экран компьютера будет иметь вид (рис. 9):

#### **Признаки параллелограмма**

**Разведочный и контрольный эксперименты** "Исследование четырёхугольника, в котором диагонали пересекаются и точкой пересечения делятся пополам" **Задание для экспериментов**

1. Используя команды "Расстояние" (меню "Измерения"), проверьте, что O делит пополам каждую диагональ. Убедитесь, что динамичекая модель АВСD устойчива, т.е. это условие сохраняется при других расположениях А и С. 2. Измерьте наклоны всех сторон, установите взаимное расположение сторон (*разведочный* эксперимент).

3. Сформулируйте гипотезу о виде четырёхугольника. 4. Для подтверждения (верификации) гипотезы проведите дополнительно 4-5 испытаний, для этого перемещая вершины А и С, сравнивайте наклоны противоположных сторон (*контрольный* эксперимент). Оформите результаты испытаний в виде таблицы.

**Гипотеза .** Если в четырёхугольнике диагонали пересекаются и точкой пересечения делятся пополам, то этот четырёхугольник - параллелограмм.

Попробуйте самостоятельно обосновать (доказать) эту гипотезу. После этого мы получим право присвоить ей статус теоремы, которая называется Третий признак параллелограмма.

**Третий признак параллелограмма .** Если в четырёхугольнике противоположные стороны попарно равны, то этот четырёхугольник - параллелограмм.

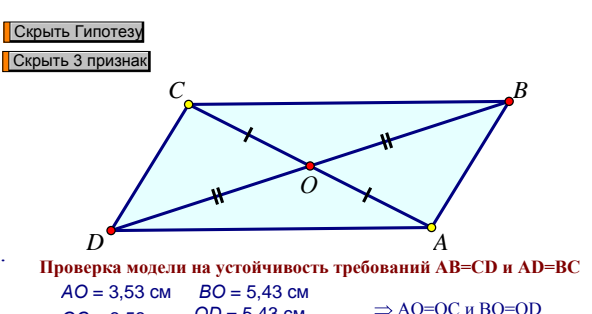

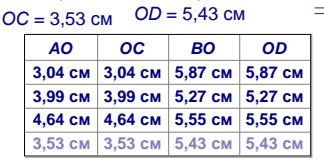

| Результаты испытаний разведочного и контрольного<br>экспериментов |                  |                                                             |           |                                                                                  |
|-------------------------------------------------------------------|------------------|-------------------------------------------------------------|-----------|----------------------------------------------------------------------------------|
| Наклон $BA = 1,63$                                                |                  | Наклон $DA = 0.01$<br>Наклон $CD = 1,63$ Наклон $CB = 0.01$ |           | Отсюда AD II ВС и,<br>AB II CD, T.e. ABCD<br>- параллелограмм<br>по определению. |
| Наклон ВА                                                         | <b>Наклон CD</b> | Наклон DA                                                   | Наклон СВ |                                                                                  |
| 1,48                                                              | 1,48             | 0,13                                                        | 0,13      |                                                                                  |
| 1,48                                                              | 1,48             | 0,04                                                        | 0,04      |                                                                                  |
| $-1,72$                                                           | $-1,72$          | 0,04                                                        | 0,04      |                                                                                  |
| 1,63                                                              | 1.63             | 0.01                                                        | 0,01      |                                                                                  |

Рис. 9

Таким образом, по итогам разведочных и контрольных экспериментов,

ученики выдвигают гипотезы о признаках параллелограмма:

1. Если в четырёхугольнике две стороны равны и параллельны, то

этот четырёхугольник – параллелограмм.

- 2. Если в четырёхугольнике противоположные стороны попарно равны, то этот четырёхугольник – параллелограмм.
- 3. Если в четырёхугольнике диагонали пересекаются и точкой пересечения делятся пополам, то этот четырёхугольник – параллелограмм.

Для того, чтобы доказать гипотезы, их надо теоретически обосновать, что и делается на страницах 101 – 102 учебника [3].

# **§5. Реализация исследовательского подхода обучения теме «Площадь» в стиле экспериментальной математики**.

Как показывает практика, немного учащихся найдется, любимым предметом которых, является геометрия. В настоящее время происходят изменения в образовательной среде, которые направлены и на изменение подходов при изучении этого предмета. Так как традиционные методы практически исчерпали себя, необходимо находить новые. Наиболее очевидная причина того, что приводит к малой популярности геометрии, заключается в том, что формулировки и доказательства теорем заучиваются, но не проверяются. Такой стиль обучения не нацелен на развитие критического, творческого мышления и естественно отторгается современными школьниками.

 Учебники геометрии содержат многочисленные определения, постулаты, теоремы, леммы, которые бывает нелегко понять или воспроизвести. При помощи «Живой Математики» удобно создавать конструкции, моделирующие условия теорем, и экспериментировать с ними.

В школьной программе на тему «Площадь» отводится 14 часов. Проанализировав содержание темы, приведём таблицу, в которой отметим разделы и пункты, которые могут быть поддержаны, по нашему мнению, одним из видов дидактических экспериментов:

Таблица 4

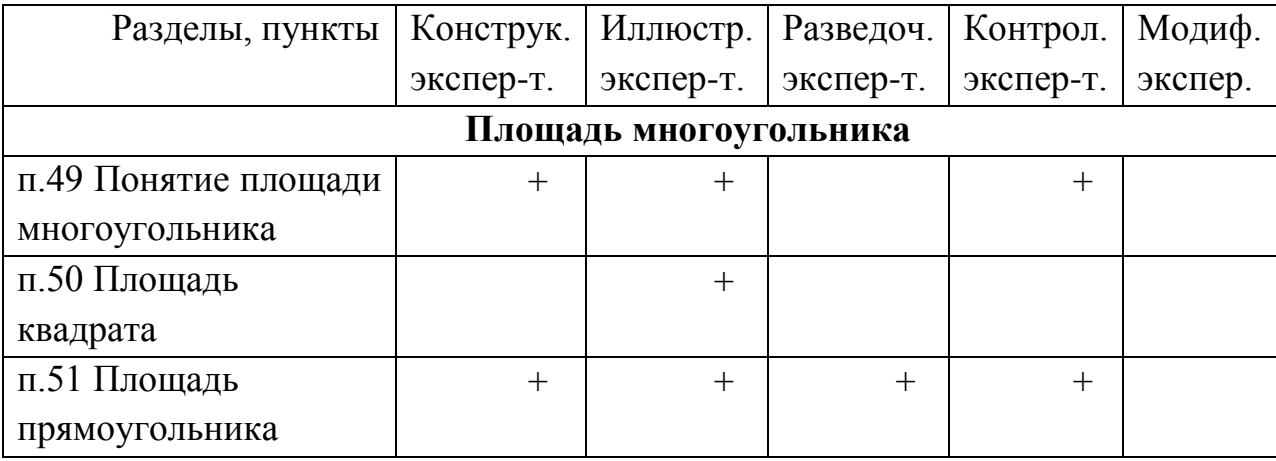

Виды дидактических экспериментов при изучении темы «Площади»

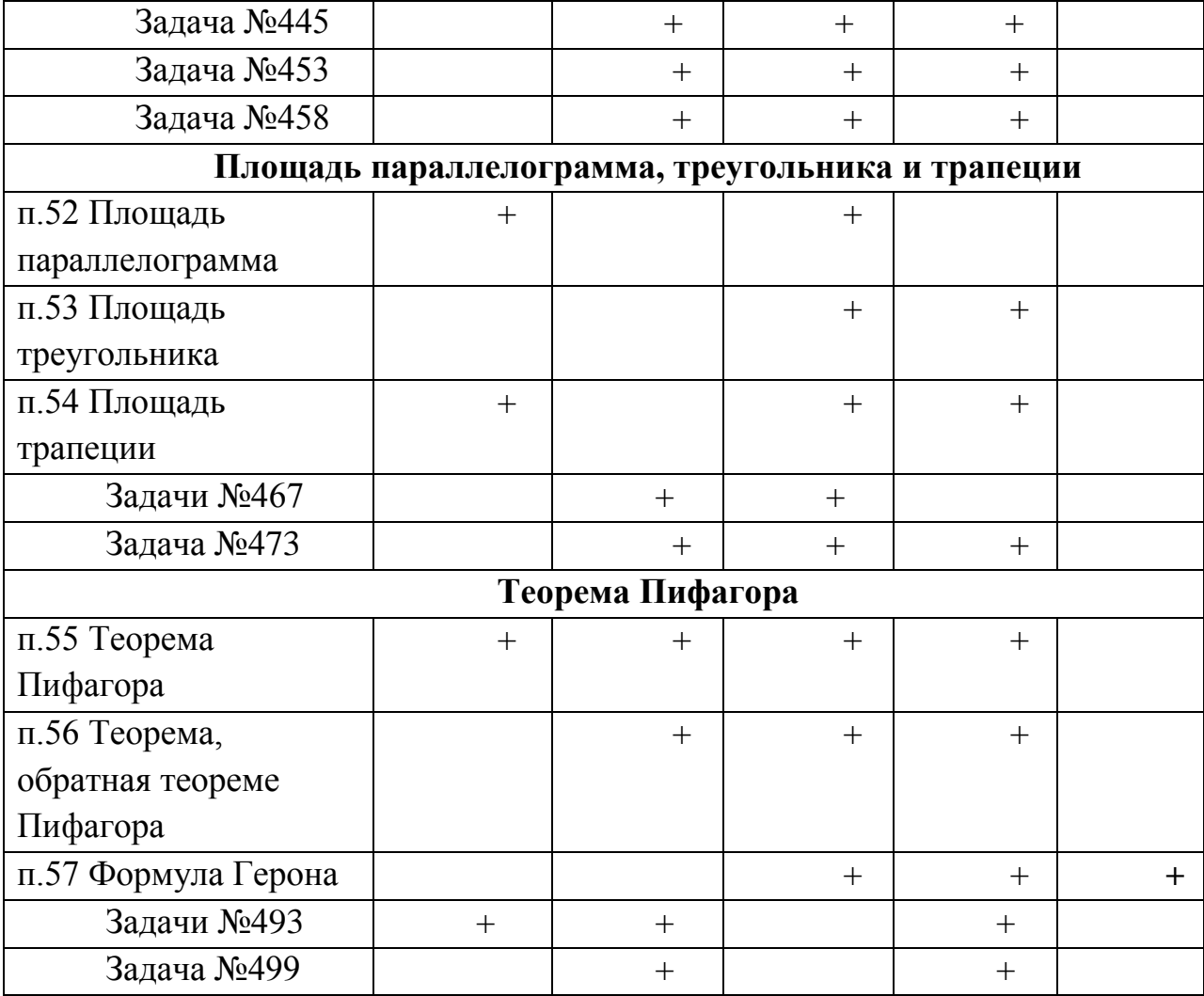

(есть обобщение формулы Герона на случай четырёхугольника, вписанного в окружность (т. Брахмагупты))

 В своей работе мы покажем, чем решение экспериментальных задач отличается от задач на доказательство. В задачах экспериментального типа нужно не только доказывать утверждение, но и уметь его сформулировать. Экспериментируя с чертежом, учащийся формулирует гипотезы. После этого задача превращается в задачу на доказательство сформулированной гипотезы.

 Например, при изучении темы «Площадь трапеции» полезно рассмотреть следующую задачу: площади каких трапеций равны полупроизведению их диагоналей. Обычно, так сформулированные задачи ставят учащихся в тупик, они просто не знают с чего начать решение. Программа «Живая математика» позволяет сначала увидеть такую трапецию, а затем установить её свойства и сделать вывод.

 **Описание подготовки динамического чертежа для эксперимента по площади трапеции.**

 Рассмотрим решение этой задачи на уроке, используя разведочный эксперимент, связанный с готовой динамической моделью. Учитель предлагает учащимся готовый чертеж, на котором изображена произвольная трапеция (рис.10).

Разведочный и контрольный эксперимент "Площади каких трапеции равны полупроизведению их диагоналей"

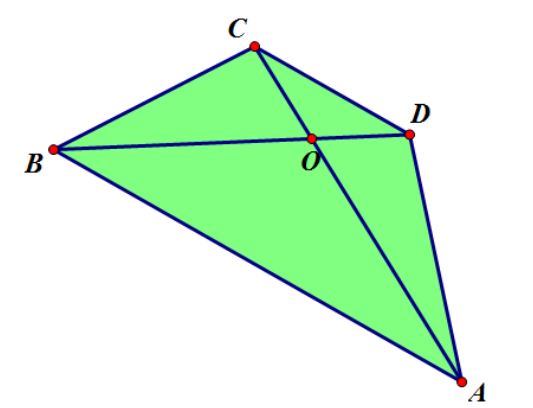

Рис.10 Разведочный и контрольный эксперимент «Площадь трапеции»

На экран проецируется представленное на рисунке 10 изображение с компьютера учителя. Одному из учеников предлагается провести разведочный и контрольный эксперименты.

## **Задание для эксперимента**:

1. Вычислите площадь трапеции ABCD, представленной на чертеже (рис.11).

2. Измерьте длины диагоналей BD, AC трапеции и вычислите их полупроизведение.

3. Измерьте угол BOA

4. Изменяя форму трапеции, добейтесь числового равенства площади фигуры и полупроизведения диагоналей.

5. Сформулируйте гипотезу об углах между диагоналями трапеции.

6. Проведите испытания, оформите результат в виде таблицы (рис. 12).

#### Разведочный и контрольный эксперимент

"Площади каких трапеции равны полупроизведению их диагоналей"

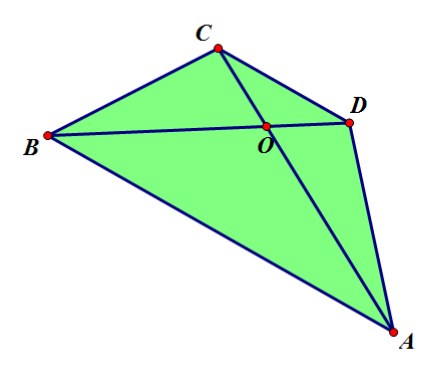

#### Задание для экспериментов

1. Используя команды "Измерения" и "Площадь" (меню "Измерения"), вычислите площадь трапеции АВСD.

2. Измерьте диагонали BD и AC, используя команды

"Измерения" и "Длина" (в меню "Измерения"), вычислите их полупроизведение.

3. Измерьте угол ВОА, используя команды "Измерения" и "Угол" (меню "Измерения").

4. Измените трапецию, перемещая вершину А, добейтесь числового равенства площади фигуры и

полупроизведения диагоналей (разведочный эксперимент).

3. Сформулируйте гипотезу об углах между диагоналями трапеции.

4. Для подтверждения (верификации) гипотезы проведите дополнительно 4-5 испытаний, для этого перемещая вершины A, D и C, сравнивайте углы ВОА, AOD и COD (контрольный эксперимент). Оформите результаты испытаний в виде таблицы.

### Рис. 11 Задание для экспериментов

#### Спрятать гипотезу

**Гипотеза: если площадь трапеции равна полупроизведению диагоналей, то диагонали трапеции взаимно перпендикулярны.**

Попробуйте самостоятельно обосновать (доказать) эту гипотезу.

#### **Результаты испытаний разведочного и контрольного экспериментов**

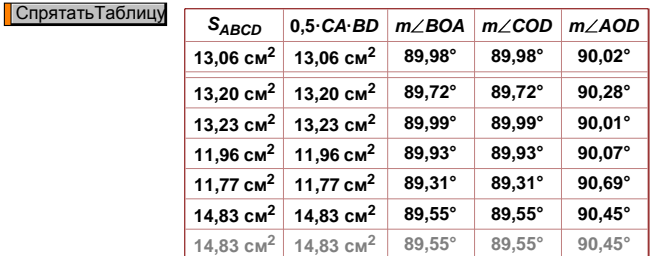

Рис. 12 Результаты испытаний контрольного эксперимента

**Описание хода эксперимента на уроке.** Ученик, используя команду «Площадь» меню «Измерения» вычисляет площадь трапеции. Далее проводит диагонали трапеции и через встроенный калькулятор меню «Измерения» вычисляет длину диагоналей, а затем величину, равную полупроизведению диагоналей. Двигая вершины трапеции, добивается равенства величин «площадь» и «полупроизведение диагоналей», при этом сравнивая углы при пересечении диагоналей. Анализирует особенности трапеции, для которой равенство выполняется, выдвигает гипотезу: угол между диагоналями прямой, проверяет это предположение: с помощью меню «Измерения» вычисляет углы между диагоналями. Проводит контрольный эксперимент. Если необходимо корректирует чертёж, двигая вершины трапеции, и формулирует ответ на вопрос задачи (рис.13). Пытается самостоятельно доказать гипотезу.

## п.54 Площадь трапеции

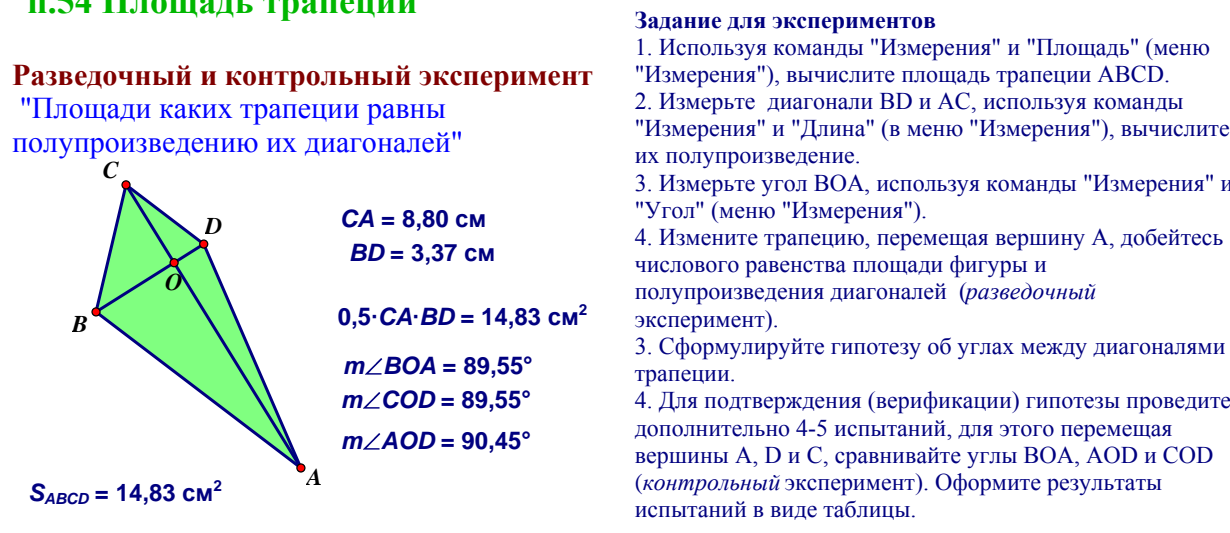

#### **Спрятать гипотезу**

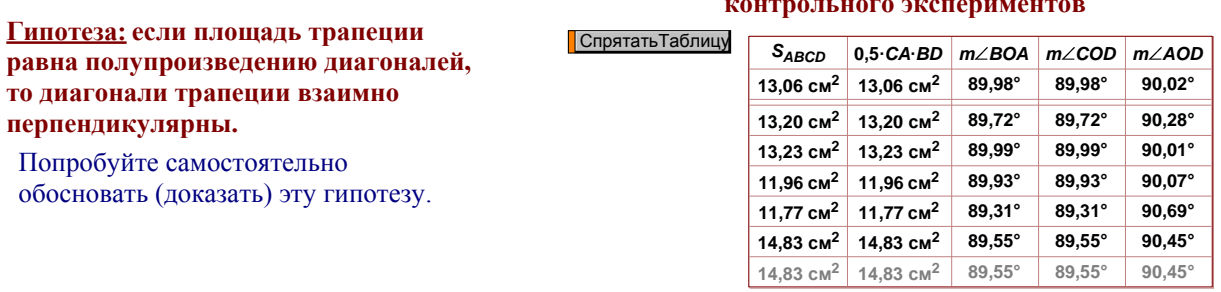

Рис.13 Разведочный и контрольный эксперименты площади трапеции

Результаты испытаний разведочного и

**§6. Реализация исследовательского подхода при обучении теме «Подобные треугольники» в стиле экспериментальной математики.**

 Тема «Подобные треугольники» в 8 классе изучается в III четверти и на нее отводится 20 часов. Данная тема является одной из самых актуальных, обширных и распространенных в математике. Много теорем, следствий рассматривает этот раздел. Умение решать задачи на применение признаков подобия широко используется в геометрии, физике, астрономии.

Приведём таблицу, в которой отметим какие из разделов и пунктов темы «Подобные треугольники» могут быть поддержаны, по нашему мнению, одним из видов дидактических экспериментов:

Таблица 5. Виды дидактических экспериментов при изучении темы «Подобные треугольники»

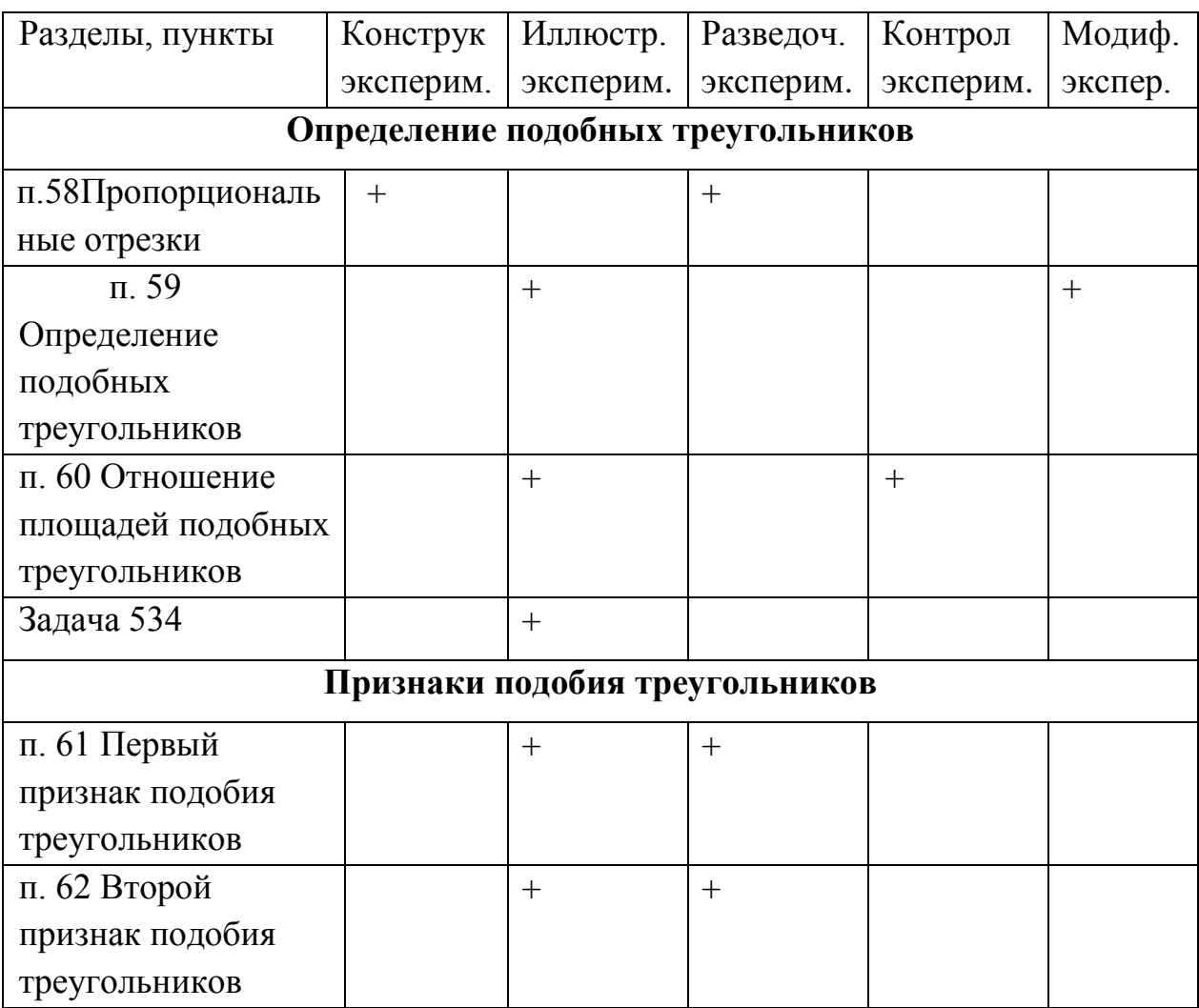

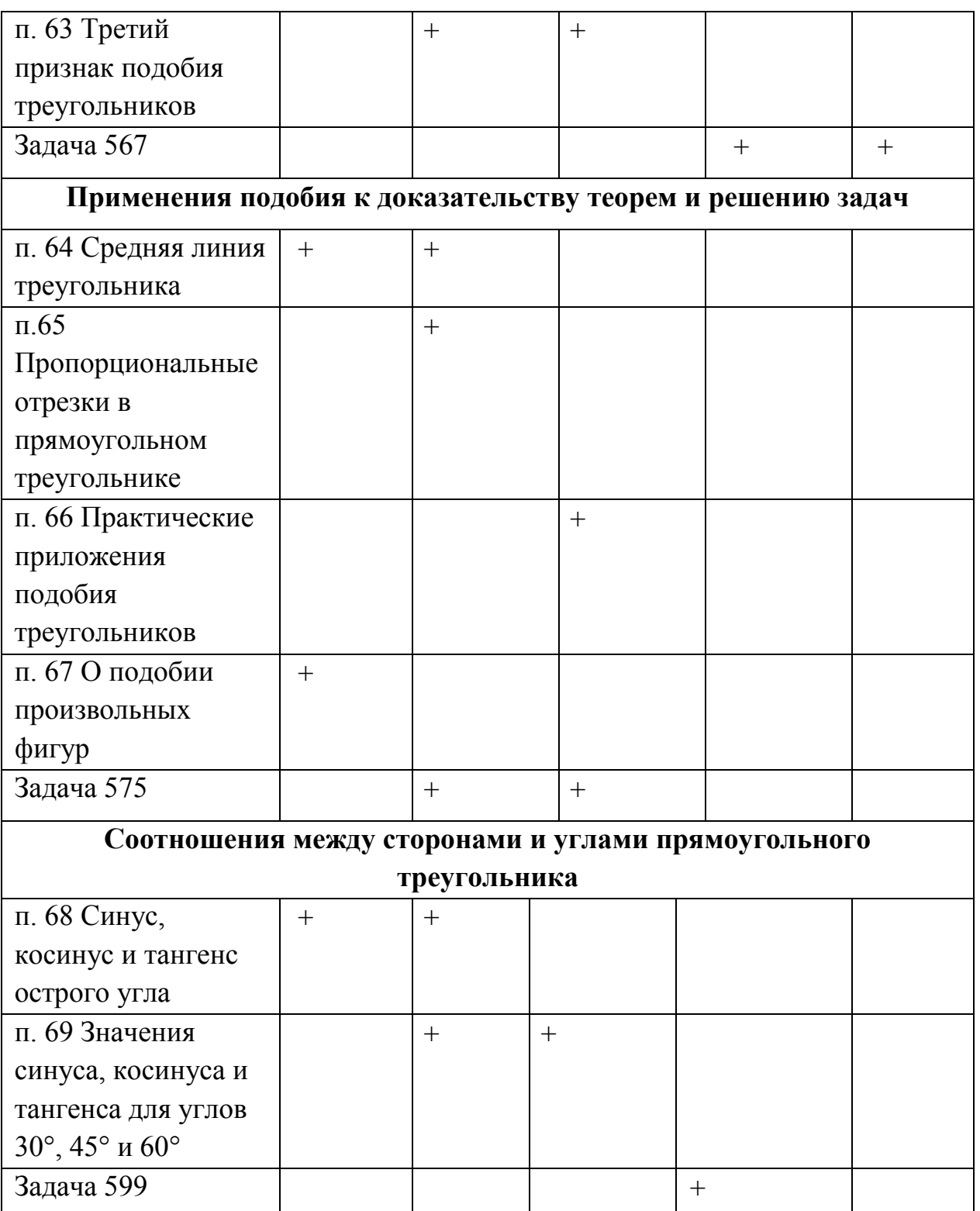

Поясним, каким образом исследовательское обучение в стиле экспериментальной математике может быть организовано на примере п. 62 «Второй признак подобия треугольников».

На данном уроке можно провести разведочный эксперимент, связанный с использованием готовой динамической модели для сбора экспериментальных данных, позволяющих выдвинуть учениками гипотезы о соотношении сторон AB и A<sub>1</sub>B<sub>1</sub>, AC и A<sub>1</sub>C<sub>1</sub>, и  $\angle$  ABC и  $\angle$  A<sub>1</sub>B<sub>1</sub>C<sub>1</sub>.

Учитель готовит к занятию динамическую модель (рис. 14), на которой изображены два подобных треугольника АВС и  $A_1B_1C_1$ .

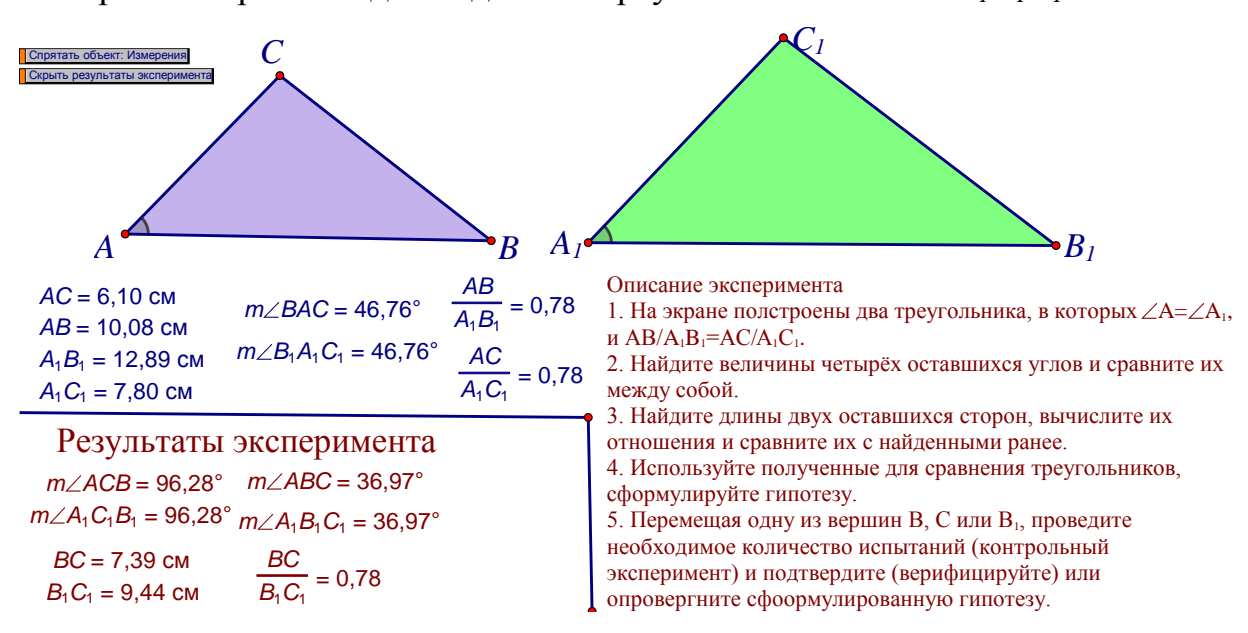

 $P$ ис 14 Разведочный  $\mathbf{M}$ контрольный эксперименты "O сравнении треугольников с двумя пропорциональными сторонами и равными углами между ними"

Описание построения динамической модели. Опишем вкратце построение динамической модели для проведения разведочного и контрольного экспериментов. Строим сначала произвольный треугольник ABC (рис.11). Попытаемся теперь построить  $\Delta A_1 B_1 C_1$  в котором  $\angle A$ равен  $\angle A_1$ , а отношения AB/A<sub>1</sub>B<sub>1</sub> = AC/A<sub>1</sub>C<sub>1</sub>. Построение начнем с изображения произвольного отрезка A<sub>1</sub>B<sub>1</sub> не равного AB. Лля определенности будем считать, что A<sub>1</sub>B<sub>1</sub> больше AB.

Далее, строим луч с началом в точке  $A_1$ , который образует с лучом  $A_1B_1$  угол, равный  $\angle A$ . Для этого повернем точку  $B_1$  вокруг точки  $A_1$  на  $\angle A$ . Сначала отметим угол поворота (Подсветим последовательно точки

В, А, С и в меню «Преобразования» выберем команду «Отметить угол»). Выберем центр поворота  $A_1$  (для этого подсветим точку  $A_1$  и в меню «Преобразования» выберем команду «Отметить центр»). Выполним требуемый поворот: для этого подсветим точку  $B_1$  и в меню «Преобразования» выберем команду «Повернуть...». На экране появится точка  $B_1'$  — образ точки  $B_1$  при повороте вокруг  $A_1$  на ∠А. Далее построим луч h с началом в точке  $A_1$  и содержащим точку  $B_1$ '. Для того, чтобы построить оставшуюся вершину  $C_1$  искомого треугольника, найдем расстояние, на котором должна находиться эта точка от вершины  $A_1$ , так, чтобы выполнялась пропорция  $A_1C_1/AC = A_1B_1/AB$ , из этого соотношения находим  $A_1C_1 = AC \cdot A_1B_1/AB$ .

Найдем длины отрезков, фигурирующие в правой части равенства. Для этого подсветим точки А и С и в меню «Измерения» выберем команду «Расстояние». Аналогично поступаем с двумя другими отрезками АВ и  $A_1B_1$ . На экране появятся буквенные объекты, отражающие значения длин.

Зайдем в меню «Вычисления» и с помощью графического калькулятора вычислим нужное значение. Переименуем найденное выражение на  $A_1C_1$ . Построим окружность с центром в точке  $A_1$  и радиусом  $A_1C_1$  (для этого подсветим буквенный объект  $A_1C_1$ , точку  $A_1$  и выберем команду «Окружность по центру и радиусу»). Обозначим точку пересечения окружности с<sub>1</sub> и луча h через  $C_1$ . Спрячем все дополнительные построения, кроме отрезка  $A_1B_1$  и точки  $C_1$  (т.е. луч h, точку  $B_1'$  и окружность с<sub>1</sub>). Соединим точку  $C_1$  отрезками с точками  $A_1$  и  $B_1$ . Проверим, что ∠  $A_1$  = ∠ A, измерив их и отметив маркером с одной дужкой. А также проверим требуемую пропорциональность сторон при данных углах. Для этого мы выбираем меню «Графический калькулятор» и последовательно вычисляем  $AB/A_1B_1$  и  $AC/A_1C_1$ , убеждаемся, что значения этих дробей совпадают. Итак, динамическая модель для проведения разведочного и контрольного экспериментов готова.

Для организации эксперимента на уроке необходимо вывести описание этого эксперимента на экран. Открываем текстовое окно и записываем в него задание для эксперимента обучающимся.

### Задание для эксперимента:

1. На экране построены два треугольника, в которых

 $\angle A_1 = \angle A$ , AB/A<sub>1</sub>B<sub>1</sub> равна AC/A<sub>1</sub>C<sub>1</sub>

 $2.$ Найдите значение величин четырёх оставшихся углов и сравните их между собой.

 $\mathcal{E}$ Найдите длины двух оставшихся сторон треугольников, вычислите их отношения и сравните с уже известными отношениями.

 $\overline{4}$ Слелайте ВЫВОД. Используйте полученные факты ЛЛЯ сравнения треугольников ABC и  $A_1B_1C_1$ , сформулируйте гипотезу.

 $5<sub>1</sub>$ Ухватившись мышкой за вершины В, С или В<sub>1</sub> и перемещая одну из них, проведите необходимое количество экспериментальных испытаний (контрольный эксперимент) для подтверждения (верификации) или опровержения сформулированной гипотезы.

Описание хода эксперимента на уроке. Перед изучением новой сообщается. что будет Проводиться темы летям компьютерный эксперимент в среде «Живая математика» так, чтобы класс мог самостоятельно сформулировать те положения, которые будут составлять теоретическую основу данного урока.

Учитель с помощью проектора выводит на экран подготовленную заранее динамическую модель (см. предыдущий пункт) и разъясняет суть изображенного. Предлагает, что пункт 1 в описании действительно имеет место, затем вызывает к компьютеру одного из учеников, предлагает ему найти углы и измерения треугольников. Далее учащиеся находят значения отношений сторон. После этого учащиеся всем классом формулируют гипотезу (о подобии данных треугольников). Учитель сообщает, что перемещая заданные точки треугольников, можно проверить, всегда ли

будет верно данное утверждение. Будет ли сохраняться равенство углов и соотношения сторон. Высвечиваются результаты эксперимента. Подводятся итоги, и формулируется верификация гипотезы. Также можно занести результаты в таблицу. Далее необходимо провести доказательство теоремы «Второй признак подобия треугольников».

## **§7. Реализация исследовательского подхода обучения теме «Окружность» в стиле экспериментальной математики**.

Тема «Окружность» изучается в 8 классе в четвертой четверти. По рабочей программе выделено 16 часов. Но я считаю, что этого не достаточно, так как тема очень важная и большинство учеников не успевают усвоить материал и не могут решать задачи уровня выше среднего. В связи с такой ситуацией, на мой взгляд, было бы целесообразно внедрить «Живую математику» в ход урока, чтобы ученики могли более наглядно представить решение некоторых задач.

Приведём таблицу, в которой отметим какие из разделов и пунктов темы «Окружность» могут быть поддержаны, по нашему мнению, одним из видов дидактических экспериментов:

Таблица 6

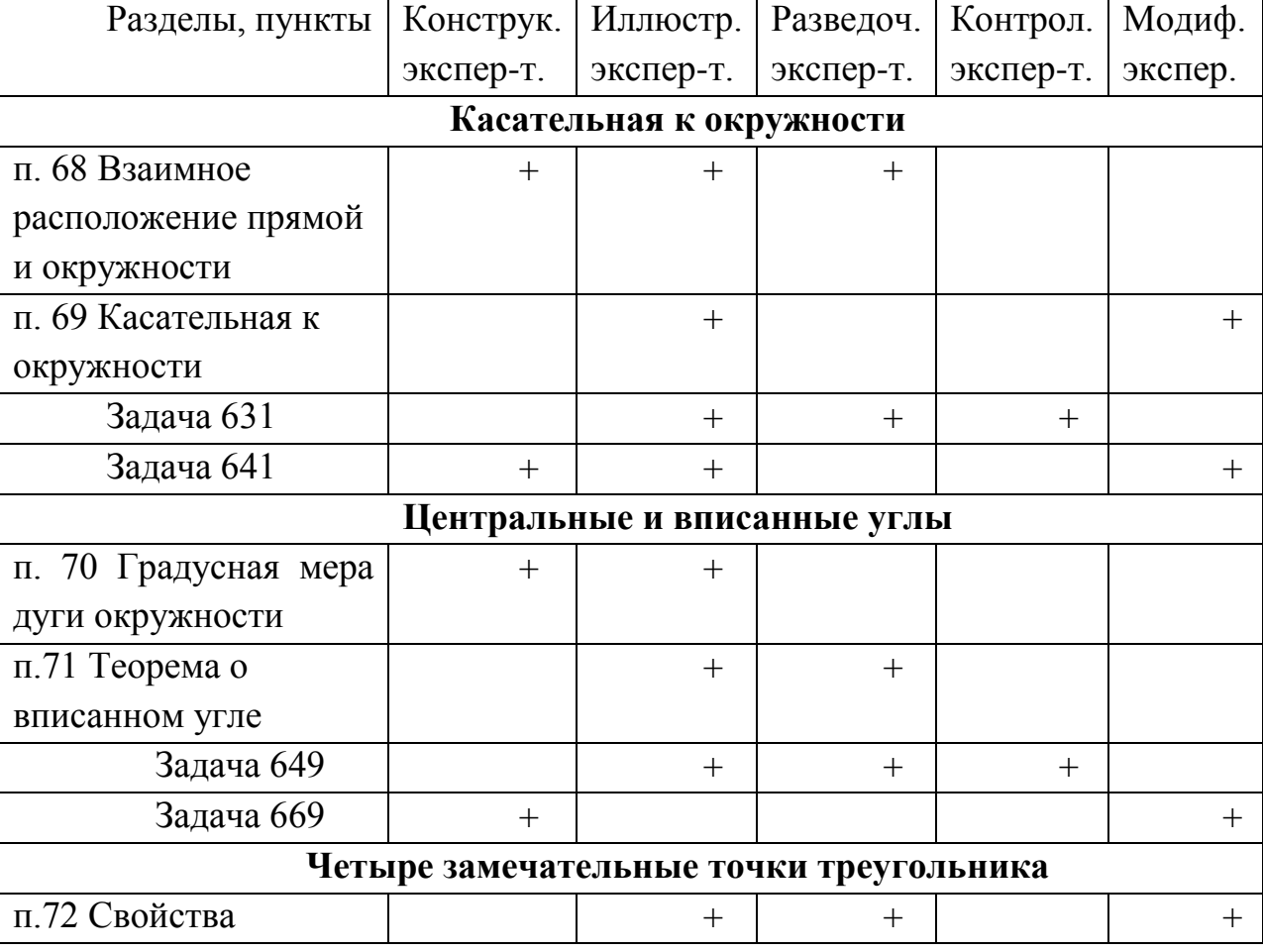

Виды дидактических экспериментов при изучении темы «Окружность»

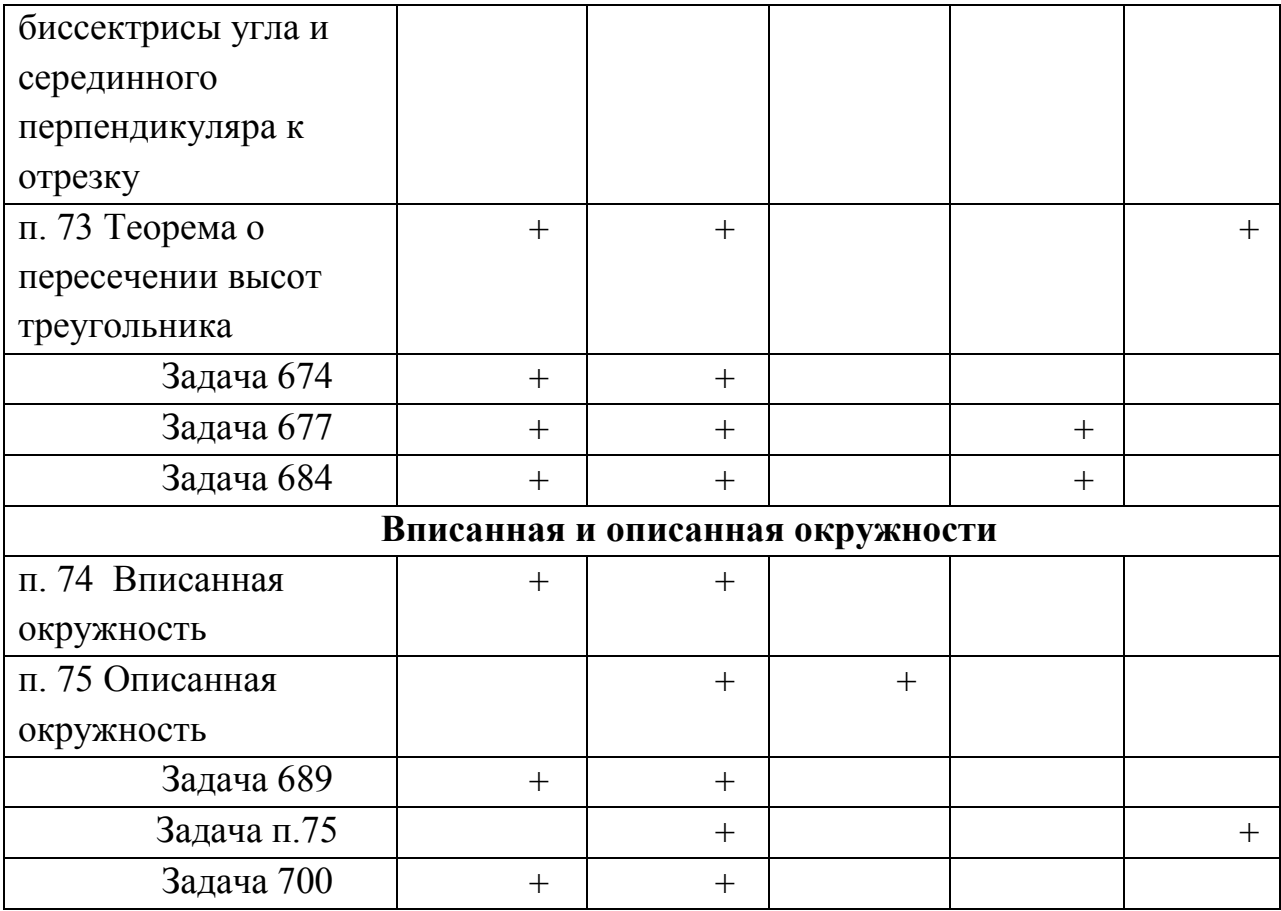

Продемонстрируем наше видение того каким образом исследовательское обучение в стиле экспериментальной математики может быть организовано при обучении, например, пункта «Взаимное расположение прямой и окружности».

На уроке, посвящённом изучению взаимного расположения прямой и плоскости, можно провести разведочный эксперимент, связанный с использованием готовой динамической модели для сбора экспериментальных данных, позволяющих выдвинуть учениками гипотезы о взаимном расположении прямой р и окружности с<sub>1</sub> в зависимости от того в каком соотношении находятся такие величины, как радиус r окружности и расстояние d от центра О окружности с<sub>1</sub> до прямой р.

Учитель готовит к занятию динамическую модель (рис. 12), на которой строит изображение окружности  $c_1$  с центром О и радиуса r, прямой р. На рисунке не изображены объекты, с помощью которых задаётся динамичность прямой. А именно: сначала проведена горизонтально прямая, через точку О,

спрятана её вторая точка, построен перпендикуляр к этой прямой, на ней выбраны две точки, проведён отрезок с концами в этих точках, найдено пересечение S перпендикуляра и окружности. На отрезке выбраны произвольные точки К (внутри  $c_1$ ), Т (вне  $c_1$ ) и Н, через последнюю проведена прямая р, перпендикулярная отрезку. Найдены точки А и В пересечения прямой р с окружностью с<sub>1</sub>, построены отрезки ОН и ОМ, первый обозначен d – расстояние от О до прямой р, второй r – радиус окружности с<sub>1</sub>. Созданы три кнопки «d<r», «d=r» и «d>r», позволяющие перемещать Н в К, S и Т, соответственно. Скрыты все объекты кроме тех, что изображены на рисунке 1. На экран выведены длины отрезков d и r (рис. 15), созданы объекты «<», «=» и «>».

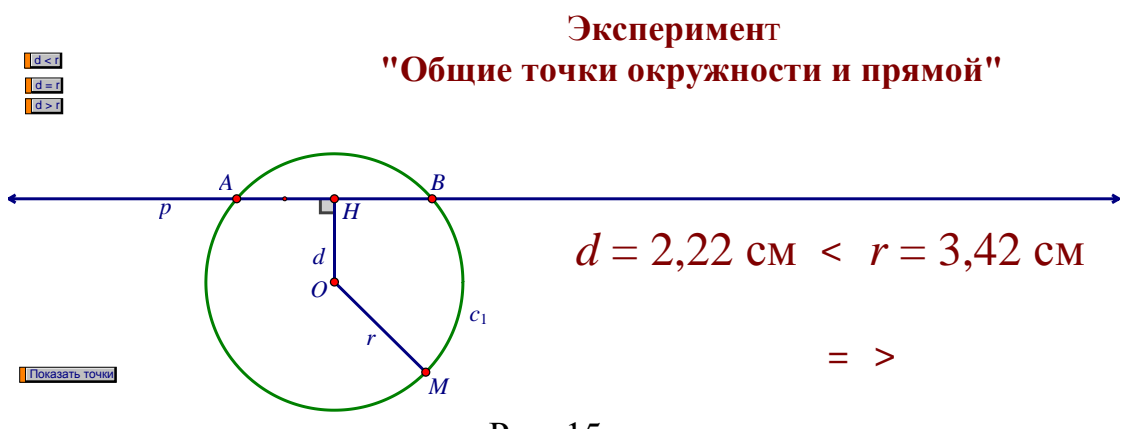

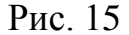

Представленное на рисунке 15 изображение проецируется с компьютера учителя на экран. Одному из учеников предлагается провести разведочный эксперимент. Ухватившись мышкой за точку Н, прямая перемещается так, что точка Н оказывается внутри окружности. На экране появляются точки А и В пересечения прямой с окружностью. Учащимся предлагается обратить внимание на те значения, которые принимают величины d и r. Учитель просит расположить между этими значениями нужный знак. На рис. 15 изображён слайд с соответствующей динамической моделью. Этот же результат достигается и после нажатия на кнопку «d<r».

Затем ученику предлагается продолжить эксперимент. Точка Н с помощью мышки располагается на окружности. Точки А и В совпадают с точкой Н, прямая пересекает окружность точно в одной точке. Учеников просят сравнить соответствующие значения величин d и r, поместить между ними один из объектов «<», «=» или «>». Этот же результат достигается и после нажатия на кнопку «d=r», что показано на рисунке 16.

И, наконец, ученику предлагается переместить точку Н, расположив её

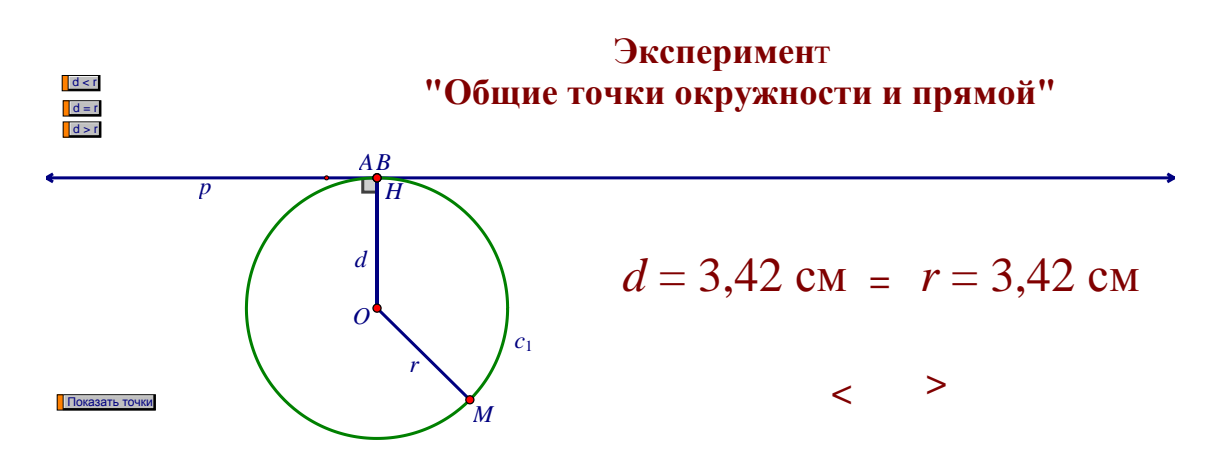

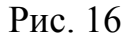

вне окружности. Точки А и В исчезнут совсем, прямая не будет пересекать. Учеников опять просят сравнить соответствующие значения величин d и r, поместить между ними один из объектов «<», «=» или «>». Этот же результат достигается и после нажатия на кнопку «d>r», что показано на рисунке 17.

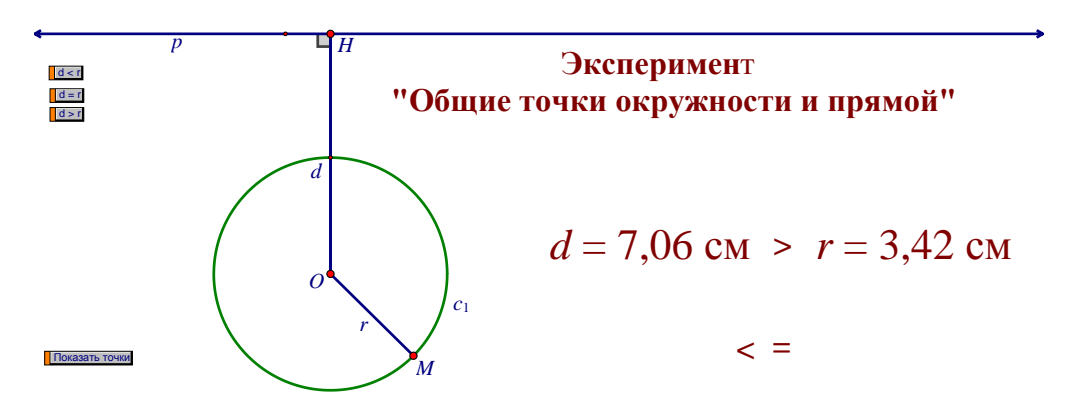

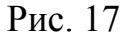

По итогам разведочного эксперимента ученики должны сформулировать гипотезы:

1. Если расстояние от центра окружности до прямой меньше радиуса окружности, то прямая и окружность имеют две общие точки.

2. Если расстояние от центра окружности до прямой равно радиусу окружности, то прямая и окружность имеют только одну общую точку.

3. Если расстояние от центра окружности до прямой больше радиуса окружности, то прямая и окружность не имеют общих точек.

Для того, чтобы верифицировать гипотезы их надо логически обосновать, что и делается на стр. 164-165 школьного учебника [3]. В этом случае «Живая математика» может использоваться с целью иллюстрации доказательства.

Возьмем следующий пункт 71, посвящённый изучению вписанного провести разведочный эксперимент. связанный угла, можно  $\mathbf{c}$ использованием готовой линамической сбора модели ЛЛЯ экспериментальных данных, позволяющих выдвинуть учениками гипотезы о том, что вписанный угол имеет величину в два раза меньшую, чем угол, проведенный через центр окружности  $(pnc.18)$ .

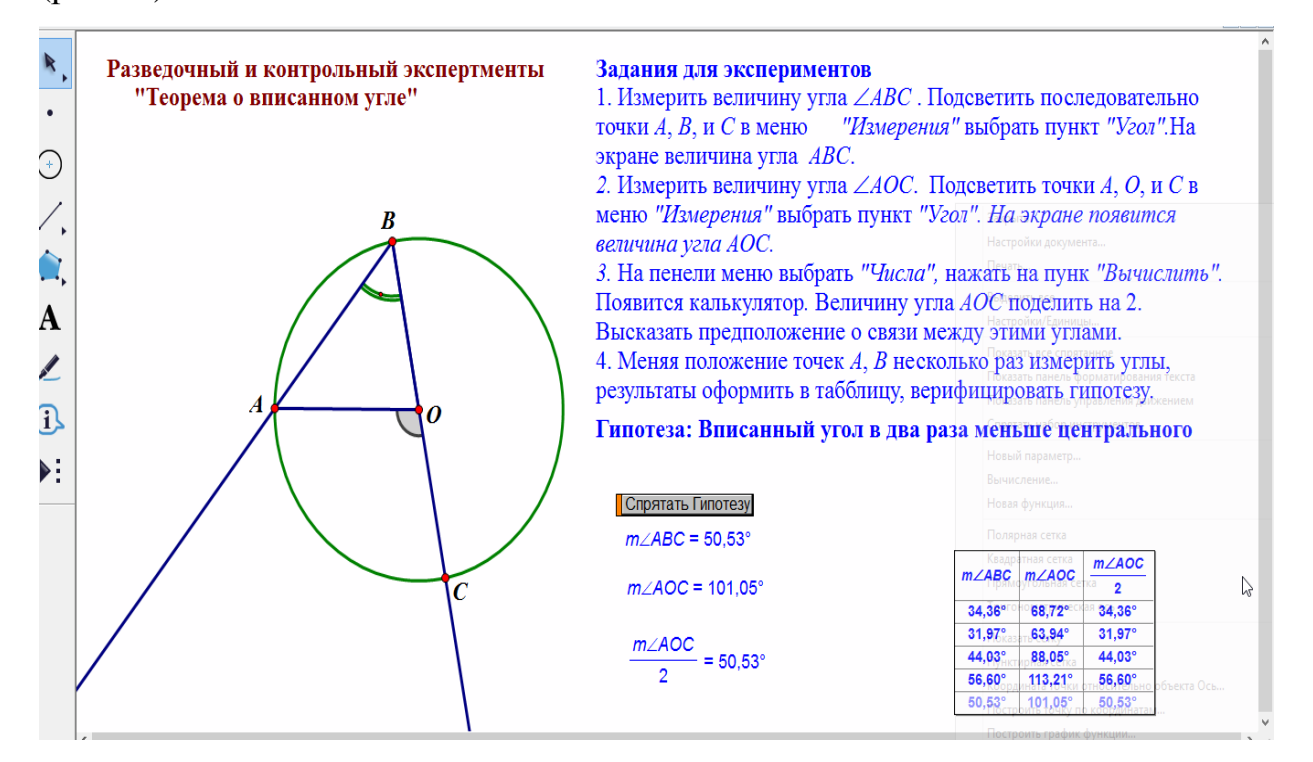

Рис.18 «Теорема о вписанном угле»

Первый шаг - строим окружность. Второй шаг - строим вписанный угол: проводим сначала отрезок АВ, следом отрезок ВС. Переименовываем точки А, В, С, выделяем точку О – центр окружности. Измеряем величину угла АВС: подсветить последовательно точки А,В,С, нажать на панели приборов кнопку «Измерения», выбрать команду «Величина угла». Следующий шаг: строим угол АОС – через центр окружности, точку О. Отрезки ОА и ОС. Найдем величину угла АОС по схеме: кнопка «Измерения», «Величина угла» АОС. Найдем на панели приборов кнопку «Вычисления», следует кнопка «Вычислить», за ней кнопка «Калькулятор». Угол АОС делим пополам и его величина, как раз будет равна углу АВС. Вследствие этого ученики должны вывести гипотезу: угол АВС в два раза меньше угла АОС.

#### **§8. Курс по выбору «Живая планиметрия -8» для учащихся 8 класса**

#### **Пояснительная записка**

 Курс по выбору «Живая планиметрия - 8» предназначен для реализации учащимися 8 класса практических знаний и умений по геометрии. Курс посвящён плоскостным фигурам и их свойствам. В его рамках рассматриваются 4 основных темы: «Четырёхугольники», «Площади», « Подобные треугольники», «Окружность».

 Данные темы обладают большим познавательным и исследовательским потенциалом. Изучается множество примечательных свойств геометрических фигур, соотношение их углов, сторон, линий, свойства касательных.

 Любознательный старшеклассник задаётся вопросом: а что будет, если изменить расстояние между теми или иными объектами, длину отрезка, угол или иные параметры. Длительные построения на бумаге, осуществляемые при помощи циркуля и линейки имеют свою ценность в обучении. Однако для проведения исследований требуется инструмент, позволяющий быстро производить нужные построения, изменять одни параметры, сохраняя другие неизменным, быстро производить измерения. И таким инструментом являются система динамической геометрии «Живая математика».

Всем известно, что факты, открытые учащимися самостоятельно, лучше усваиваются, чем предложенные в готовом виде учителем. Поэтому в геометрии очень важна роль эксперимента. Учащиеся должны уметь формулировать вопросы, формировать гипотезы и их подтверждать.

Важную роль в преподавании геометрии играют компьютерные технологии. Традиционно в школьном курсе геометрии геометрические фигуры были неизменяемыми, статическими объектами. Сейчас в современном мире созданы и успешно развиваются разнообразные компьютерные динамические программы, которые позволяют «оживлять»

геометрические объекты. В данном курсе мы предлагаем работу в одной из систем динамической геометрии «Живая математика», которая достаточна простая в освоении. В предлагаемой компьютерной среде, учащиеся имеют возможность производить различные манипуляции с чертежом, которые сохраняют в рисунке заложенные свойства фигуры, учатся строить их «живые» модели.

Очень важно, что в таких условиях даже те учащийся, которые не способны к полному усвоению доказательств геометрических фактов, могут достаточно уверенно чувствовать себя в построении собственных чертежей, выполнять простейшие манипуляции (проводить эксперименты, изменять, сравнивать, обнаруживать закономерности в различных геометрических явлениях).

Таким образом, работа в динамической среде «Живая математика» позволяет не только иллюстрировать объяснения эффектными и точными чертежами, но и организовать экспериментальную исследовательскую деятельность учащихся в соответствии с их уровнем и потребностями.

Программа курса рассчитана на 1 час в неделю, всего 34 часа.

Контроль знаний и умений учащихся предусматривает проведение зачётов.

#### **Цели курса:**

- формирование навыка решения геометрических задач и расширение знаний в области геометрии;
- формирование навыков исследовательской деятельности;
- формирование информационной и коммуникативной компетентностей. **Задачи курса:**
- Изучить возможности динамической среды «Живая математика»;
- Формировать систему знаний, умений и навыков, необходимых на занятиях при использовании динамической среды «Живая математика»
- Познакомить учащихся с некоторыми методами и приемами решения планиметрических задач;
- Формировать навыки проведения компьютерного эксперимента;
- √ Обучить учащихся самостоятельно готовить динамические чертежи для проведения компьютерного эксперимента.

## Ожидаемые результаты

### личностные:

у учащихся будут сформированы:

- устойчивый познавательный интерес к геометрии;
- осознанность практической значимости геометрических объектов;
- потребность в самовыражении и самореализации

## метапредметные:

### регулятивные

учащиеся научатся:

- целеполаганию, включая постановку новых целей, преобразование практической задачи в исследовательскую;
- самостоятельно анализировать условия и планировать пути достижения целей:
- осуществлять констатирующий и превосходящий контроль по результату и способу действия;
- адекватно самостоятельно оценивать правильность выполнения действия и вносить необходимые коррективы в исполнение, как в конце действия, так и по ходу его реализации.

## познавательные

учащиеся научатся:

- основам реализации проектно-исследовательской деятельности;
- проводить наблюдение и эксперимент под руководством учителя;
- создавать и преобразовывать динамические модели для решения задач;
- строить логическое рассуждение, включающее установление причинно-следственных связей;

объяснять явления, процессы, связи и отношения, выявляемые в ходе исследования.

#### **коммуникативные**

*учащиеся научатся:*

- устанавливать и сравнивать разные точки зрения, прежде чем принимать решения и делать выбор;
- задавать вопросы, необходимые для организации собственной деятельности и сотрудничества с партнером;

### **Требования к уровню подготовки учащихся:**

- знания школьного курса геометрии 7-8 классов;
- базовые навыки работы на компьютере.

## **Содержание курса**

## **1. Основы работы в программе «Живая математика» (2 часа)**

 Знакомство с программой «Живая математика». Построение точек, прямых, многоугольников. Измерения. Построения параллельных, перпендикулярных прямых, преобразования.

## **2. Четырёхугольники (8 часов)**

Многоугольники, понятие симметрии. Параллелограмм, трапеция прямоугольник, квадрат, ромб и их признаки.

## **3. Площадь (6 часов)**

Площади прямоугольника, квадрата, параллелограмма, ромба, треугольника, трапеции. Теорема Пифагора, теорема ей обратная.

## **4. Подобные треугольники (7 часов)**

Определение подобных треугольников, отношение подобных треугольников, признаки подобия треугольников, средняя линия треугольника, практические приложения подобия треугольников. Синус, косинус, тангенс острого угла в прямоугольном треугольнике, соотношения сторон.

## 5. Окружность (5 часов)

Взаимное расположение прямой и окружности, касательная  $\mathbf{K}$ окружности. Градусная мера дуги окружности, вписанный угол и пересекающиеся хорды. Свойства биссектрисы угла. Серединный перпендикуляр. Теорема о точке пересечения высот треугольника. Вписанные и описанные окружности.

## 6. Свойства четырехугольников (2 часа)

Отношения подобия в четырёхугольниках. Свойства вписанных в круг и описанных вокруг круга четырёхугольников.

## 7. Повторение (4 часа).

Решение задач методом дополнительных построений, методом площадей, методом подобия.

Таблица 7

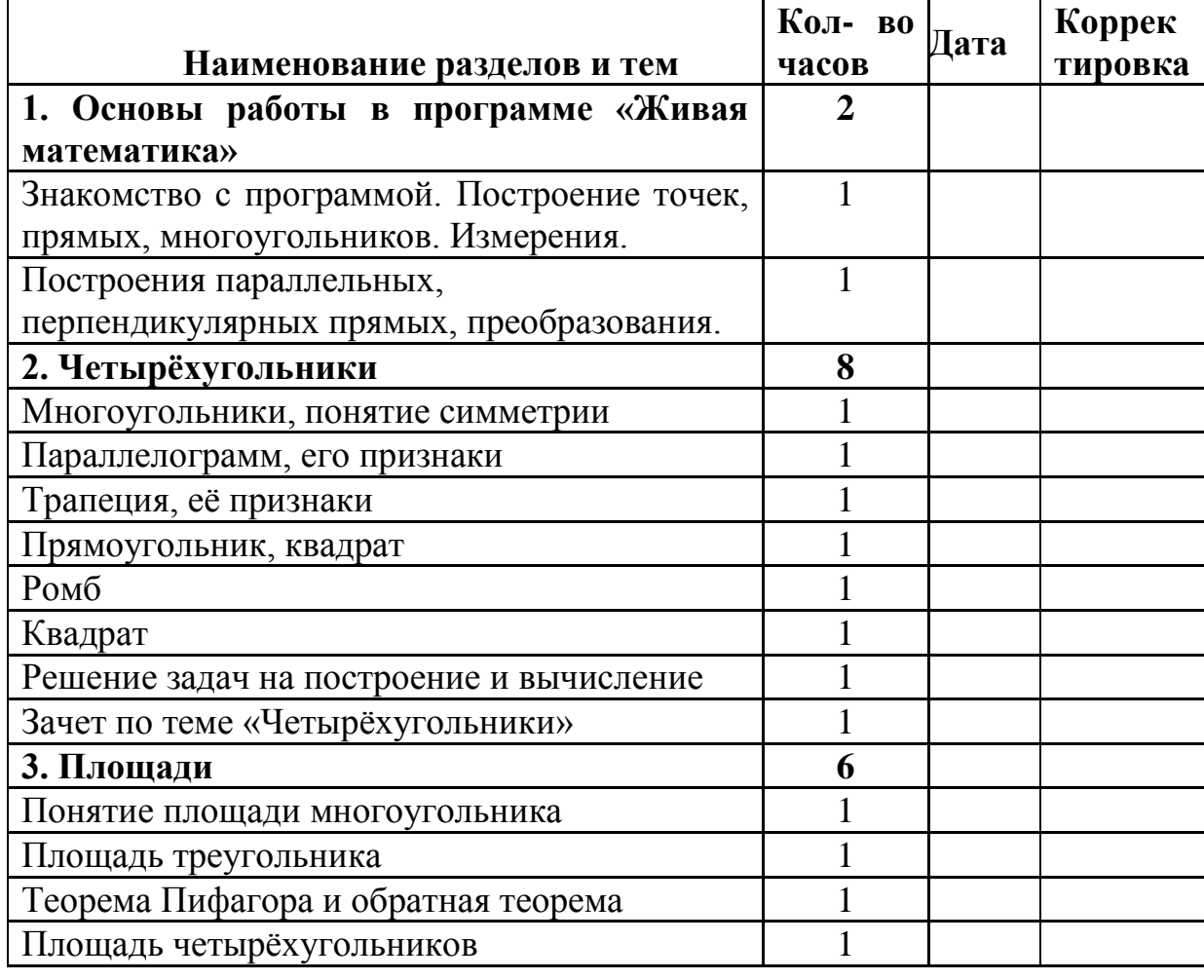

#### Календарно-тематическое планирование

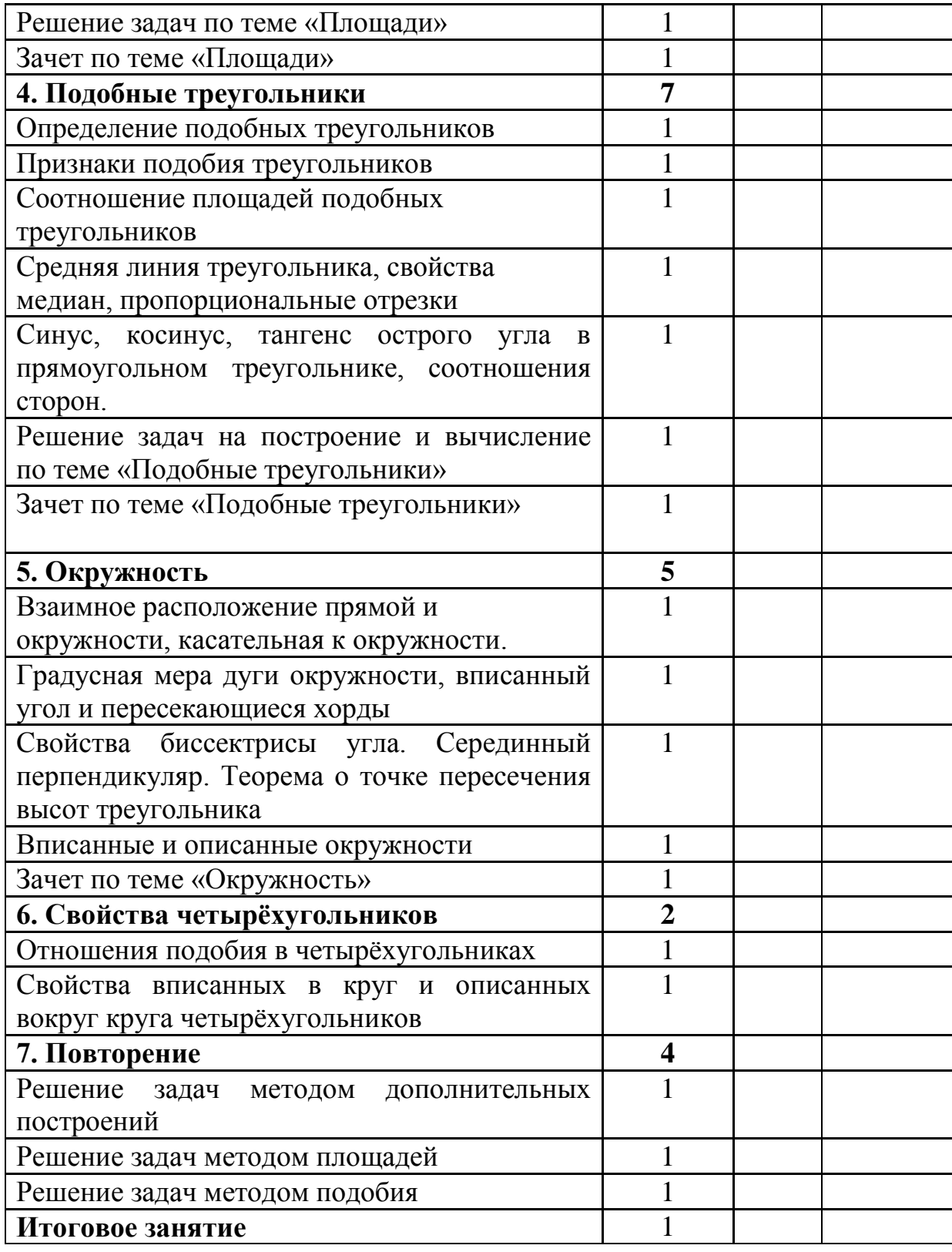

# Литература:

1. Атанасян Л.С., Бутусов В.Ф., Кадомцев С.Б. Геометрия 7-9 классы: учеб. для общеобразоват. организаций. - 2-е изд. - М. : Просвещение, 2014. -383 с.

2. Зив Б.Г., Мейлер В.М., Баханский А.П.. Задачи по геометрии для 7 – 11 классов. – М.: Просвещение, 2007.

3. Сергеева Т. Ф., Панферов С.В.. Наглядная планиметрия, 8: учеб. Пособие. Издательство: Илекса, 2016 .-112с.

### **Практическое содержание курса**

**Тема 1.** Знакомство с программой «Живая математика». Построение точек, прямых, многоугольников. Измерения. Построения параллельных, перпендикулярных прямых, преобразования.

 Программа «Живая математика» позволяет получать на плоскости чертежи, в которых сохраняется иерархия зависимости объектов друг от друга, поэтому изменение положения одних объектов приводит к изменению положения зависимых. Например, «потянув» мышкой за ту из точек, которая появилась на этапе построения чертежа в результате её выбора (например, как произвольная точка прямой, луча, отрезка, окружности, плоскости и т.д.), можно наблюдать изменение всех тех элементов чертежа, построение которых зависело от перемещаемой точки. При этом, установленные ранее отношения между объектами чертежа (перпендикулярность, параллельность, простое отношение точек и т.д.) не изменяются. Особый шарм создаёт программе возможность «спрятать», подчеркнём особо, не удалить, а именно спрятать любые фрагменты чертежа, т.е. сделать их невидимыми для пользователя (при желании все спрятанные фрагменты можно вновь сделать видимыми).

 Чтобы акцентировать внимание учащихся на том или ином фрагменте чертежа, не применяя при этом утомительное перечисление букв с индексами и штрихами, можно за несколько секунд окрасить любой фрагмент любым цветом, не заслоняя при этом построенные ранее точки, линии и их обозначения, выделить любым цветом любую линию. Кроме того, имеется возможность измерять длины отрезков, величины углов, длину периметров различных фигур, площади многоугольников, выполнять действия над величинами.

Основными элементами окна «Живая математика» являются:

- рабочее поле или плоскость чертежа (имеет белый фон и занимает всю центральную часть экрана);
- панель инструментов (столбец кнопок в левой части экрана);

меню команд (строка из заголовков меню расположена в верхней части экрана).

 Для изображения на плоскости первоначально заданных геометрических объектов, удобно использовать кнопки на панели инструментов:

- Стрелка панели инструментов по умолчанию находится в активном состоянии. После построения серии одноимённых объектов или ввода текста необходимо снова активировать эту кнопку.

- построение точки;

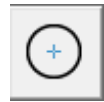

- построение окружности;

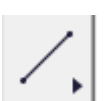

- построение соответственно отрезка, луча, прямой;

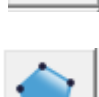

- многоугольник, выделяет выбранную область фигуры;

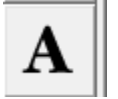

- ввод текста или обозначение объекта;

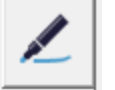

- обыкновенный маркерный карандаш;

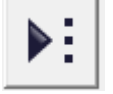

- кнопка инструментов, созданных пользователем;

 Для построения основного чертежа к задаче удобнее использовать команды меню *Построение.* Команды становятся активными, если для их выполнения выделены необходимые объекты инструментом *Стрелка*. При построении сложных чертежей часто возникает необходимость делать невидимыми вспомогательные части чертежа. Для этого используется команда *Спрятать объекты* в пункте меню *Вид* (элементы, которые нужно скрыть, предварительно нужно выделить).

 Для определения величин геометрических объектов, используется  $AB = 7,21$  cm команды меню *Измерения*. Все величины  $m\angle BAD = 56.31^{\circ}$ появляются на плоскости чертежа в виде Периметр  $ABCD = 28,23$  см самостоятельных объектов: Площадь  $ABCD = 44,78$  см<sup>2</sup>

 Для выполнения действий над величинами используется встроенный калькулятор, вызываемый командой *Вычисления* из меню *Числа*. Величины, которые необходимо брать с чертежа, выделяются щелчком мыши. Ряд дополнительных действий (квадратный корень, абсолютная величина) и тригонометрические функции берутся из раздела *Функции*.

Примеры задач, с использованием системы динамической среды «Живая математика» представлены в приложениях (приложение 1, приложение 2, приложение 3, приложение 4)

#### **Приложение 1**

 $B = 92.73^{\circ}$ 

 $E = 99,46^{\circ}$ 

## **Тема «Четырехугольники»**

 Покажем примеры практического выполнения тем курса по выбору. На рисунке 19 задания по теме «Многоугольники». На рисунке 20 по теме «Параллелограмм».

#### Вадание 1 (стр. 6 Наглядная планиметрия)

- 1. Постройте динамическую модель выпуклого пятиугольника.
- 2. Найдите величину каждого угла и их сумму, используя вычислительные возможности ЖМ.  $A = 91.85^{\circ}$
- 3. Изменяя положения вершин пятиугольника, найдите сумму углов, сравните эти значения с
- полученными ранее, составьте таблицу для сбора экспериментальных данных.
- $C = 132.27^{\circ}$ 4. Разделите пятиугольник диагоналями на треугольники. выберите диагонали так, чтобы они не пересекались друг с другом.  $D = 123.69^{\circ}$

5. Подсчитайте количество получившихся треугольников. Сравните это количество с числом вершин многоугольника. На сколько они отличаются?

6. Вычислите сумму углов выпуклого пятиугольника, используя для этого знания о сумме углов треугольника.

7. Сравните результаты вычислений в пунках 2 и 6.

$$
A + B + C + D + E = 540,00^{\circ}
$$

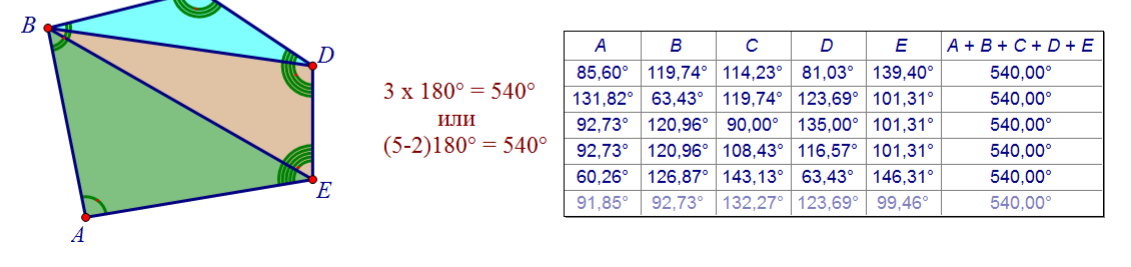

Рис. 19 Пример выполнения заданий по теме «Многоугольники»

#### Задача 4. (стр. 25 "Наглядная планиметрия, 8)

Постройте произвольный четырёхугольник. Соедините середины смежных сторон отрезками.

Используя динамическую модель четырёхугольника исследуйте вопрос о виде полученной фигуры.

Решение: 1. Используя команду "Расстояние" в меню "Измерения" измерьте противоположные стороны четырёхугольника MNPO. Убедитесь, что попарное равенство сторон сохраняется при других расположениях А и В.

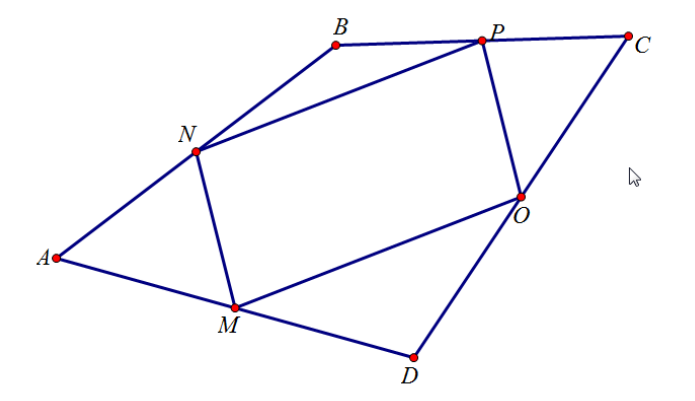

**NIM**  $\overline{P}$ **NP**  $MO$ 5,69 см 5,69 см 9,18 см 9,18 см 5,69 см 5,69 см 9,10 см 9,10 см 3.52 см 3.52 см 9.11 см 9.11 см 4,20 см 4,20 см 8,02 см 8,02 см

Спрятать Утверждение

#### Утверждение: Противоположные стороны попарно равны, следовательно, данный четырёхугольник параллелограмм по второму признаку параллелограмма.

Рис. 20 Пример выполнения задания по теме «Параллелограмм»

## Залача 13.

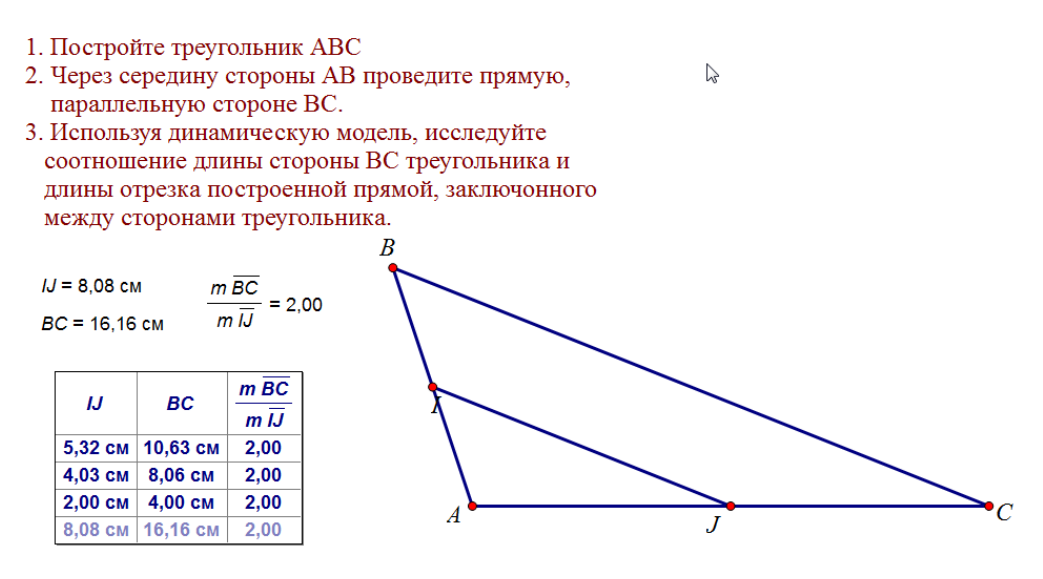

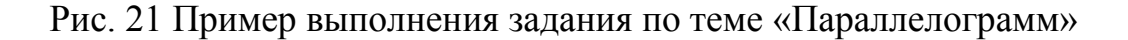

 $\mathbb{Z}$ 

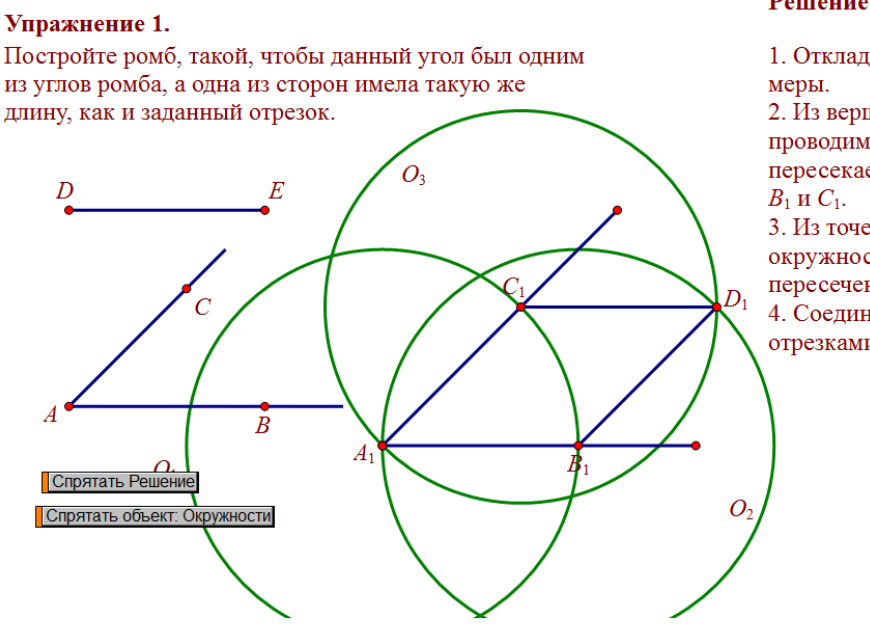

#### Решение:

1. Откладываем угол заданной градусной 2. Из вершины угла  $A_1$  как из центра проводим окружность  $O_1$ . Эта окружность пересекает стороны заданного угла в точках 3. Из точек  $B_1$  и  $C_1$  как из центров, проводим

окружности заданного радиуса. Точку пересечения окружностей обозначим  $D_1$ . 4. Соединяем точки пересечения  $B_1$ ,  $C_1$  и  $D_1$ отрезками, ромб построен.

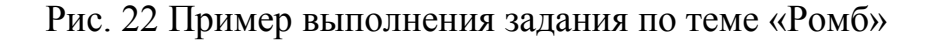

## **Приложение 2**

### **Тема «Площадь»**

Задача 1. Дан параллелограмм. «Разрежьте» его на треугольник и четырехугольник и составьте из них прямоугольник. Сформулируйте гипотезу о формуле площади параллелограмма (рис. 23).

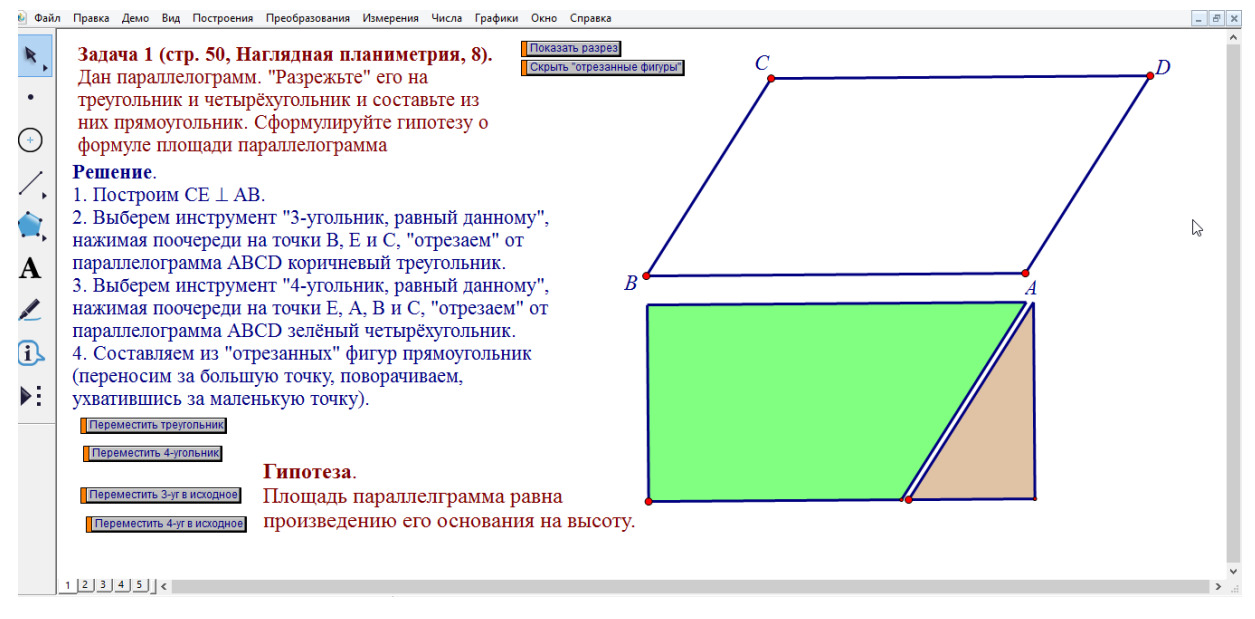

 Рис. 23 Пример решения задачи о площади параллелограмма Задача 2. Дан треугольник. «Разрежьте» его на два треугольника и четырехугольник и составьте из них прямоугольник. Сформулируйте гипотезу о формуле площади треугольника (рис.24).

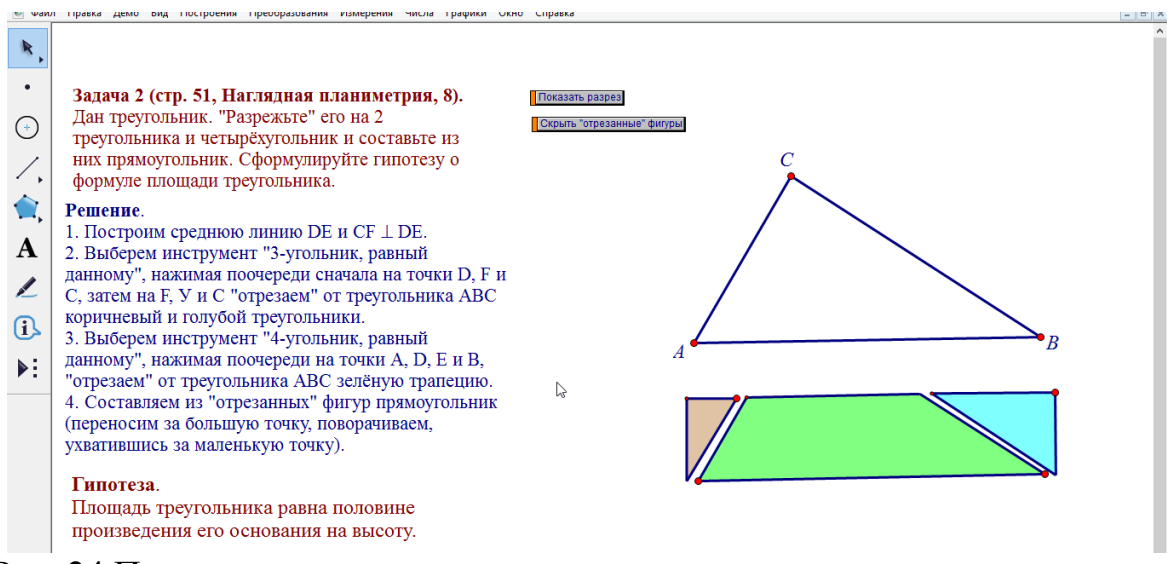

Рис. 24 Пример решения задачи о площади

Задача 3. Дана трапеция. «Разрежьте» ее на три трапеции и составьте из них прямоугольник. Сформулируйте гипотезу о формуле площади трапеции (рис.25).

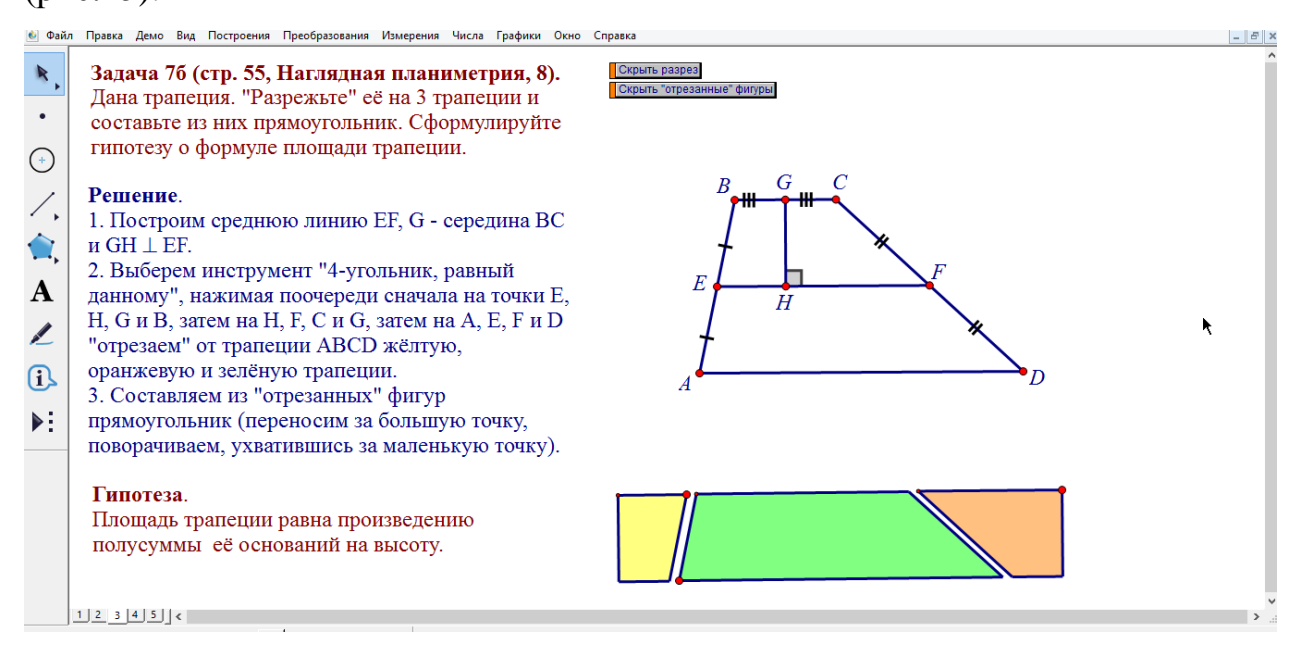

Рис. 25 Пример решения задачи о площади трапеции

Задача 4. Исследуйте вопрос о том, как относятся площади треугольников, у которых угол одного в сумме с углом другого составляет 180 градусов (рис.26).

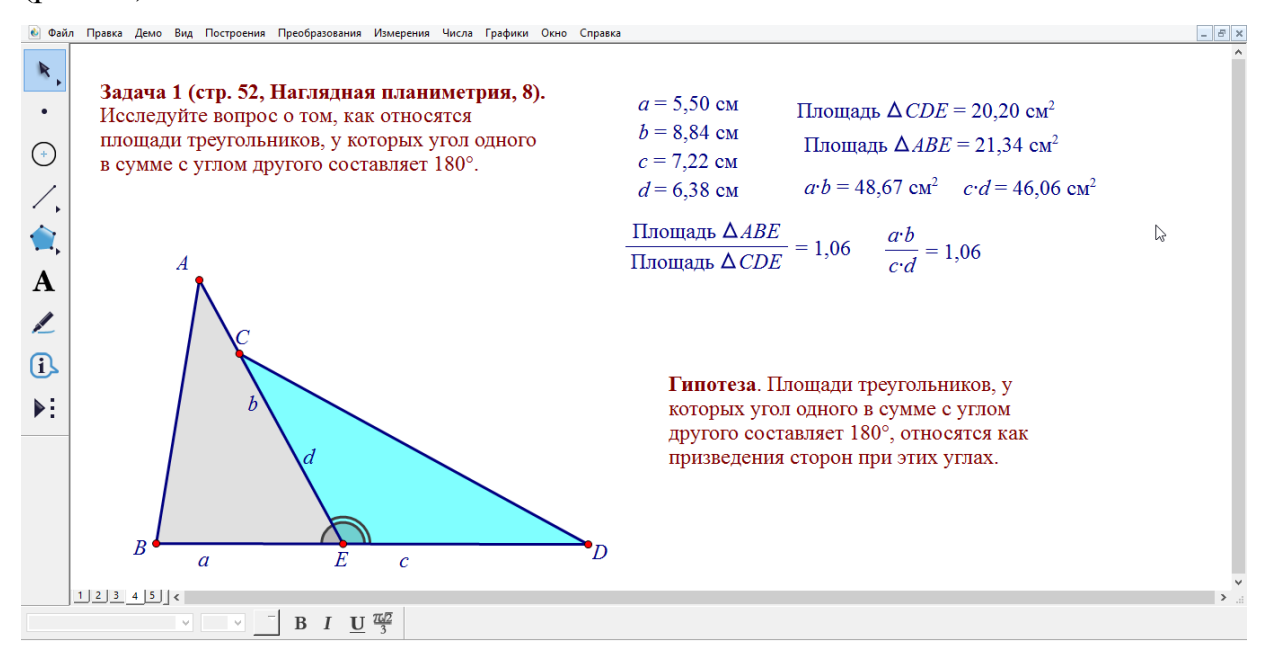

Рис.26 Пример решения задачи о площади треугольника

Задача 5. Дан треугольник ABC. Внутри треугольника взята точка D. Исследуйте вопрос о том, где должна располагаться эта точка, чтобы площади треугольников ABD и BCD были равны (рис.27).

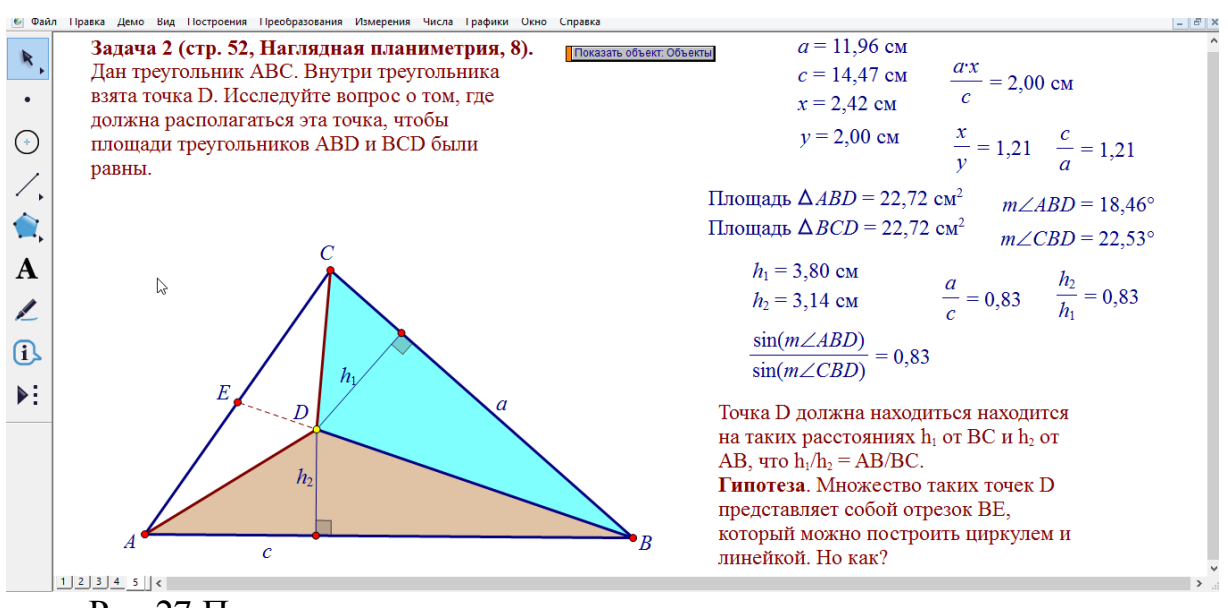

Рис.27 Пример решения задачи о площади треугольников

Задача 6. Можно ли из двух равных прямоугольных треугольников составить параллелограмм, отличный от прямоугольника (рис.28).

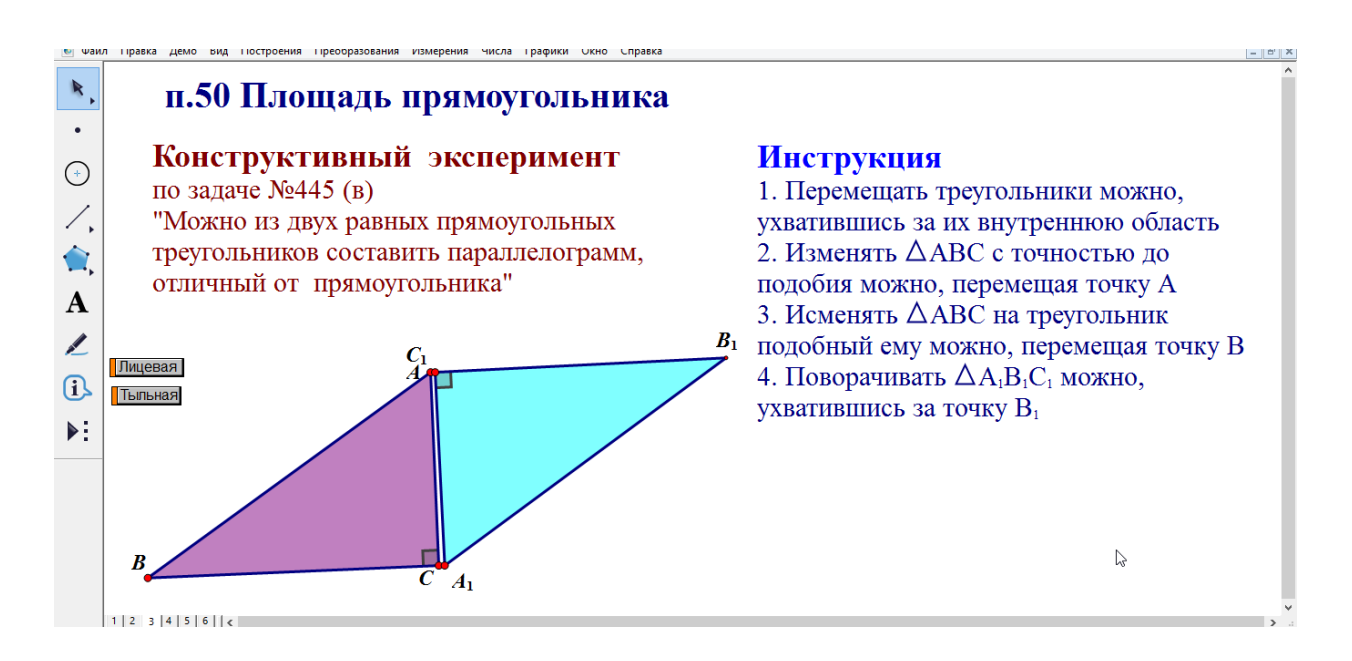

Рис.28 Конструктивный эксперимент к задаче

## Приложение 3

#### Тема «Подобные треугольники»

 $\Pi.61$ Первый признак подобия треугольников. Разведочный  $\mathbf{M}$ эксперименты контрольный  $\langle \langle \mathbf{O} \rangle$ сравнении треугольников  $\mathbf{c}$ двумя соответственно равными углами» (рис.29).

#### 61 Первый признак подобия треугольников.

Разведочный и контрольный эксперименты "О сравнении треугольников с двумя соответственно равными углами"  $CB$  $\overline{AB}$  $C_A$ 

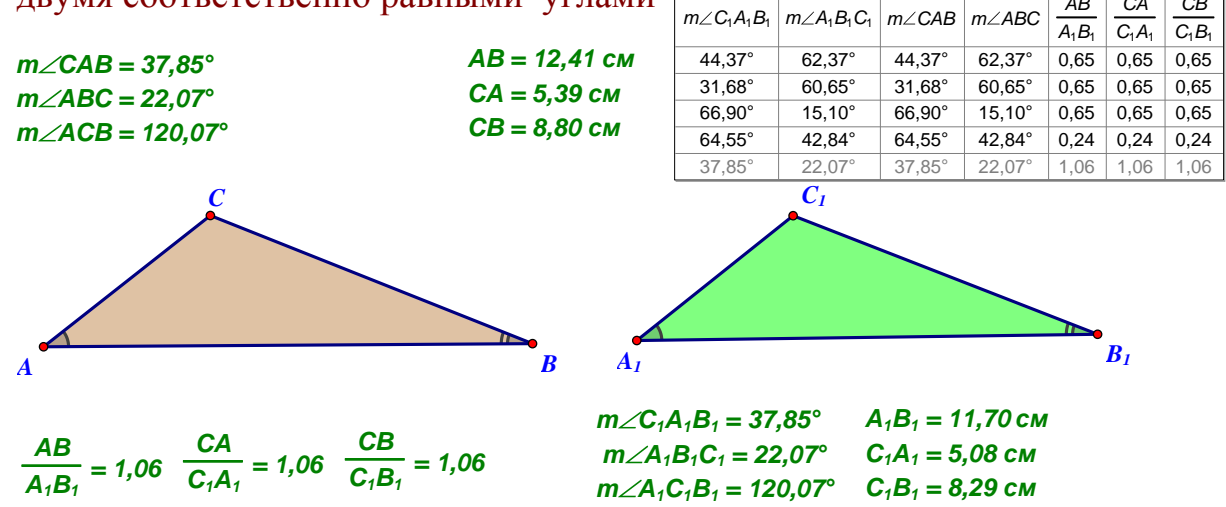

Рис. 29 Разведочный и контрольный эксперименты «О сравнении треугольников с двумя соответственно равными углами»

Ha можно провести разведочный эксперимент, данном уроке с использованием готовой динамической модели для сбора связанный экспериментальных данных, позволяющих выдвинуть учениками гипотезы о соотношении сторон AB и A<sub>1</sub>B<sub>1</sub>,  $\angle$  BAC и  $\angle$  B<sub>1</sub>A<sub>1</sub>C<sub>1</sub>,  $\angle$  ABC и  $\angle$  A<sub>1</sub>B<sub>1</sub>C<sub>1</sub>.

Учитель готовит к занятию динамическую модель (рис. 27), на которой изображены два подобных треугольника АВС и  $A_1B_1C_1$ .

Описание эксперимента:

1. На экране построено два треугольника, в которых  $\angle A_1 = \angle A$ ,  $\angle B_1 = \angle B$ , сторона АВ пропорциональна А<sub>1</sub>В<sub>1</sub>

2. Найдите значение величин углов и сравните их между собой.

3. Найдите длины двух оставшихся сторон треугольников, вычислите их отношения и сравните с уже известными отношениями.

4. Сделайте вывод. Используйте полученные факты для сравнения треугольников ABC и  $A_1B_1C_1$ , сформулируйте гипотезу.

5. Ухватившись мышкой за вершины В, С или  $B_1$  и перемещая одну из них, проведите необходимое количество экспериментальных испытаний (контрольный эксперимент) для подтверждения (верификации) или опровержения сформулированной гипотезы.

Задача 536 (для самостоятельного решения)

На данном уроке можно провести иллюстративный и контрольный эксперименты, связанные с использованием готовой динамической модели ДЛЯ сбора экспериментальных данных. ПОЗВОЛЯЮЩИХ закрепить учениками теоремы о первом признаке подобия треугольников.

Учитель готовит к занятию динамическую модель (рис. 30), на которой изображены два подобных треугольника ABC и  $A_1B_1C_1$ . Но создает кнопку ДЛЯ того. чтобы скрыть результаты построения  $\overline{\mathbf{M}}$ продемонстрировать их при необходимости.

Задачи для самостоятельного решения

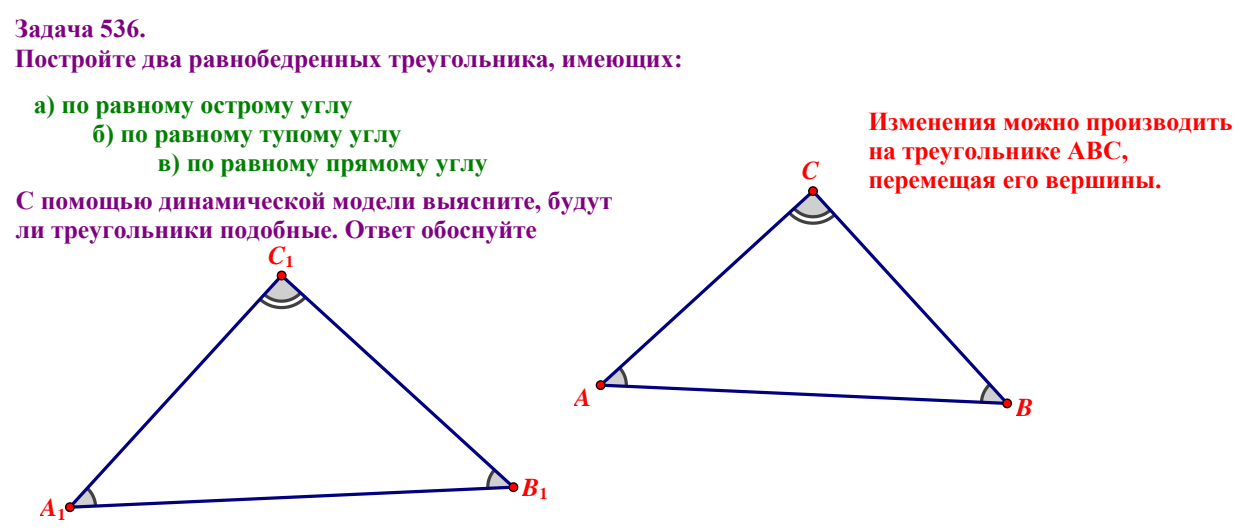

Рис. 30 Задача 536

Описание залачи:

Постройте два равнобедренных треугольника, имеющих:
а) по равному острому углу

б) по равному тупому углу

в) по равному прямому углу

С помощью динамической модели выясните, будут ли треугольники подобные. Ответ обоснуйте.

#### П. 62 Второй признак подобия треугольников

Развелочный контрольный эксперименты  $\overline{M}$  $\langle \langle$ O сравнении треугольников с двумя пропорциональными сторонами и равными углами между ними».

На данном уроке можно провести разведочный эксперимент, связанный  $\mathbf{c}$ использованием готовой линамической лля c<sub>opa</sub> молели экспериментальных данных, позволяющих выдвинуть учениками гипотезы о соотношении сторон AB и A<sub>1</sub>B<sub>1</sub>, AC и A<sub>1</sub>C<sub>1</sub>, и  $\angle$  ABC и  $\angle$  A<sub>1</sub>B<sub>1</sub>C<sub>1</sub>.

Учитель готовит к занятию динамическую модель (рис. 31), на которой изображены два подобных треугольника АВС и  $A_1B_1C_1$ .

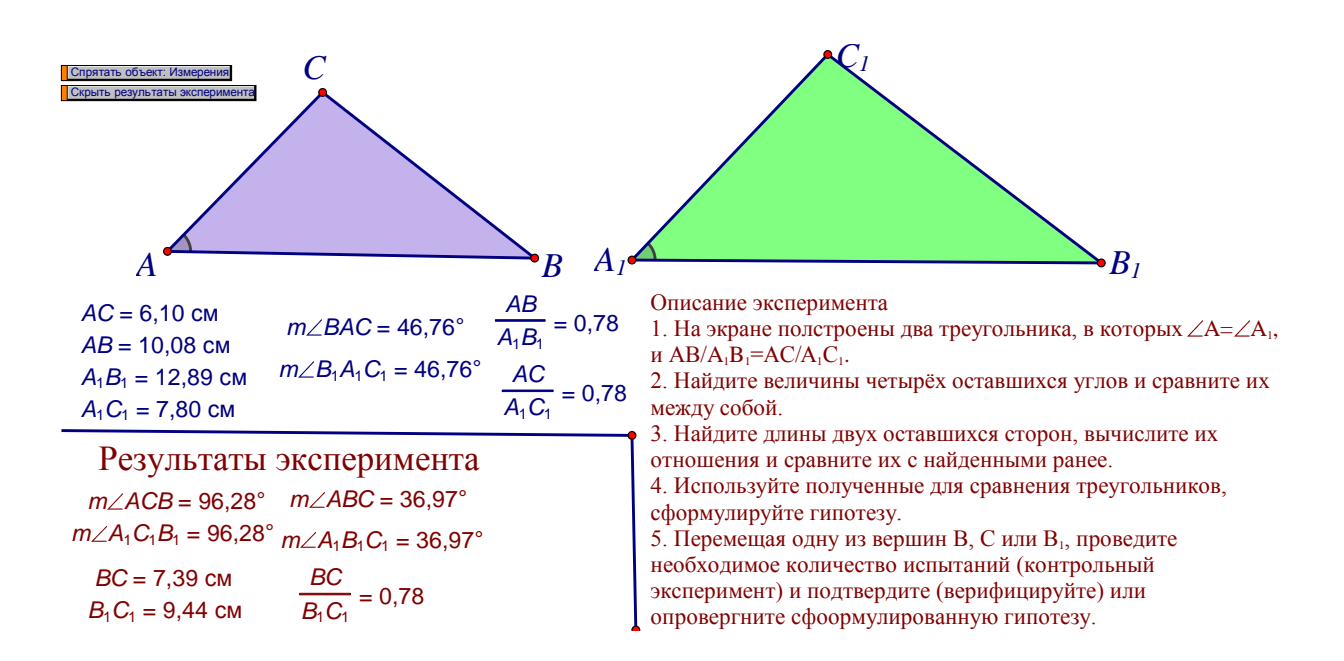

Рис. 31 Разведочный и контрольный эксперименты «О сравнении треугольников с двумя пропорциональными сторонами и равными углами между ними»

Описание эксперимента:

- 1. На экране построено два треугольника, в которых
- $\angle A_1 = \angle A$ , AB/A<sub>1</sub>B<sub>1</sub> пропорциональны AC/A<sub>1</sub>C<sub>1</sub>
- 2. Найдите значение величин 4 оставшихся углов и сравните их между собой.
- 3. Найдите длины двух оставшихся сторон треугольников, вычислите их отношения и сравните с уже известными отношениями.
- 4. Сделайте вывод. Используйте полученные факты для сравнения треугольников ABC и  $A_1B_1C_1$ , сформулируйте гипотезу.
- 5. Ухватившись мышкой за вершины В, С или В<sub>1</sub> и перемещая одну из НИХ, проведите необходимое количество экспериментальных испытаний (контрольный эксперимент) ДЛЯ подтверждения (верификации) или опровержения сформулированной гипотезы.

## П. 62 Третий признак подобия треугольников

Разведочный контрольный  $\langle \langle \mathbf{O} \rangle \rangle$  $\overline{M}$ эксперименты сравнении треугольников с тремя пропорциональными сторонами».

На данном уроке можно провести разведочный эксперимент, связанный готовой линамической  $\mathbf{c}$ использованием молели ДЛЯ сбора экспериментальных данных, позволяющих выдвинуть учениками гипотезы о соотношении сторон AB и A<sub>1</sub>B<sub>1</sub>, AC и A<sub>1</sub>C<sub>1</sub>, и BC и B<sub>1</sub>C<sub>1</sub>.

Учитель готовит к занятию динамическую модель (рис.30), на которой изображены два подобных треугольника АВС и A<sub>1</sub>B<sub>1</sub>C<sub>1</sub>.

Описание эксперимента:

 $\mathbf{1}$  $Ha$ экране построены два треугольника, которых  $\mathbf{B}$  $AB/A<sub>1</sub>B<sub>1</sub>=AC/A<sub>1</sub>C<sub>1</sub>=CB/C<sub>1</sub>B<sub>1</sub>.$ 

2. Найдите величины углов треугольников и сравните их между собой.

3. Используйте полученные данные для сравнения треугольников, сформулируйте гипотезу.

5. Перемещая одну из вершин В, С или В<sub>1</sub>, проведите необходимое количество испытаний (контрольный эксперимент) и подтвердите (верифицируйте) или опровергните сформулированную гипотезу.

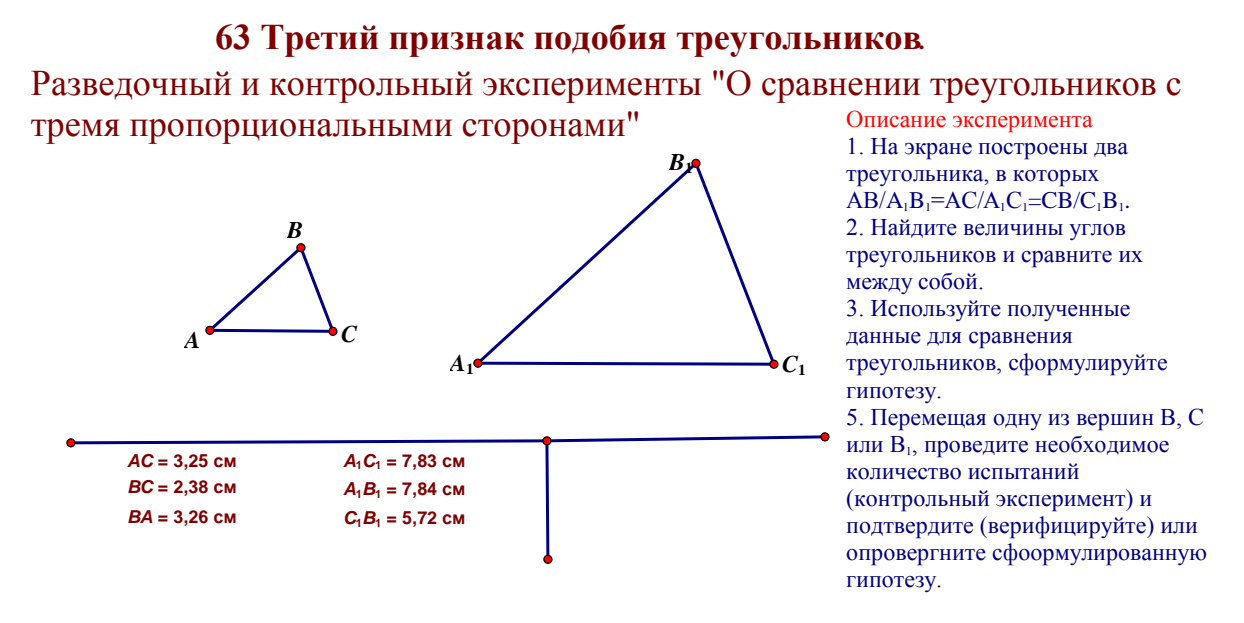

# Рис. 32 Разведочный и контрольный эксперименты «О сравнении треугольников с тремя пропорциональными сторонами»

## **Приложение 4**

### **Тема «Окружность»**

Задача 3 : Постройте окружность с центром в точке A и некоторую хорду CD этой окружности. Постройте радиус AB, проходящий через середину хорды CD. Используя серию разведочных экспериментов на динамической модели, определите взаимное расположение хорды CD и касательной, проходящей через точку B, сформулируйте соответствующую гипотезу (рис.33).

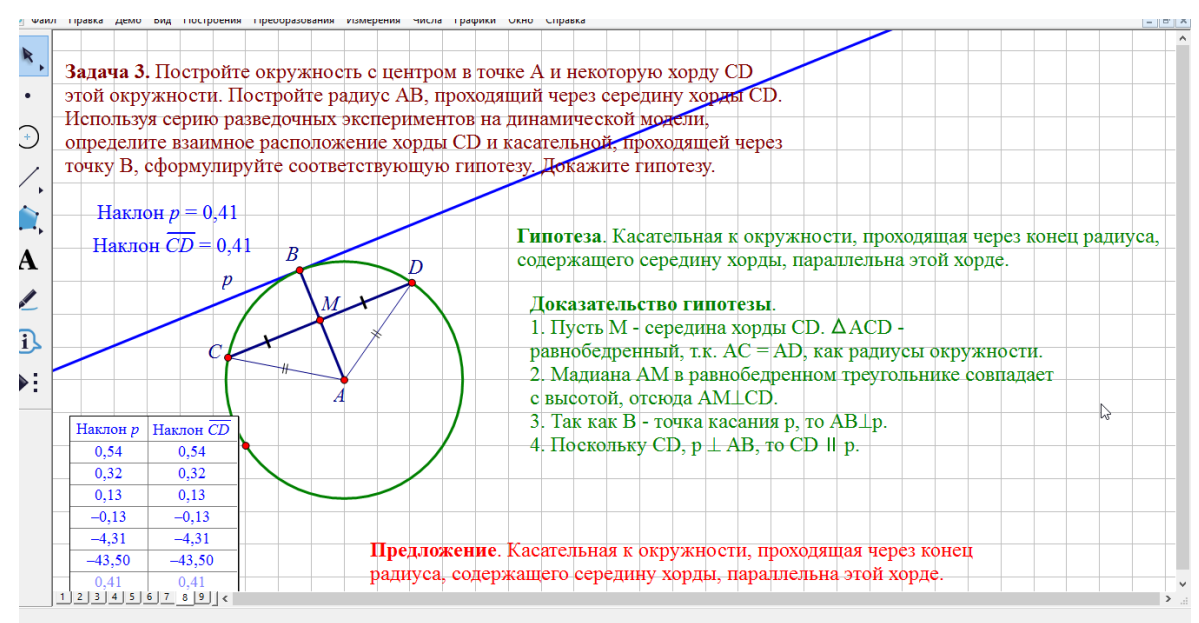

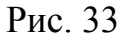

Задача 4 (рис.34)

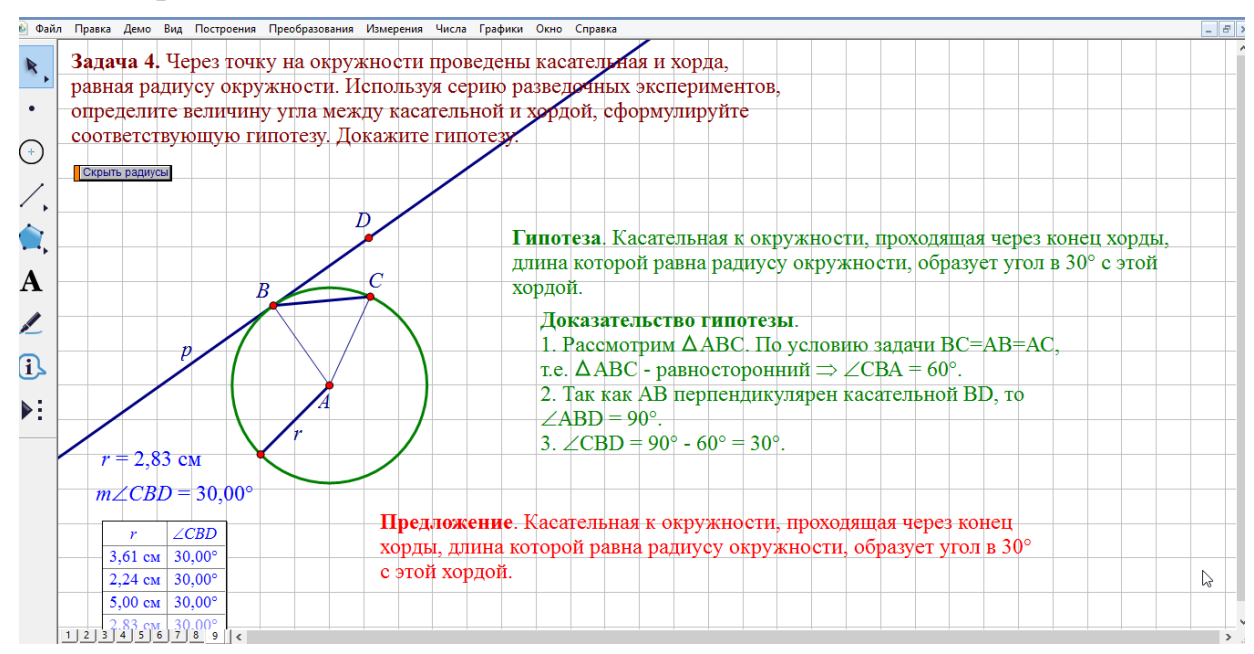

#### **Заключение**

В ходе написания выпускной квалификационной работы, был проведен обзор литературных источников, который показал высокую востребованность активных методов обучения при изучении математики. Активные методы обучения использовались в системе образования СССР в 20-е годы, применялись педагогами-новаторами в течение периода истории СССР, и сейчас ставится вопрос о повышении доли продуктивных методов по сравнению с репродуктивными. При этом исследовательский метод позволяет обучающимся в наибольшей степени проявлять активность.

Геометрия потенциально содержит в себе богатейшие возможности для реализации различного рода исследований, практической направленности обучения математике, формирования интеллектуальной сферы личности ребёнка и т.д. Но для этого необходимо кардинально поменять отношение школьников к геометрии, сделать её более привлекательной для них. Такому повышению интереса обучающихся к предмету способствует использование систем динамической геометрии в образовательной практике.

Их использование в практике исследовательского обучения позволяет обнаруживать закономерности в наблюдаемых геометрических явлениях, формулировать теоремы для последующих доказательств, подтверждать уже доказанные теоремы и развивать их понимание. Среда «Живая математика» способствует увеличению доли исследовательской деятельности в учебном процессе, стимулировании интереса учащихся к самостоятельному поиску нового знания и осознанию значения этой деятельности для самореализации.

В рамках представленного исследования был разработан курс по выбору «Живая планиметрия-8» для учащихся 8 класса. В него включены дополнительные, нестандартные задания с применением динамической системы «Живая математика».

Проведённое нами пробное обучение показало, что исследовательские методы оказались прекрасным средством активизации познавательной активности. Школьники не просто выполняли задание – они проводили исследовательские, поисковые работы, эксперименты.

Контрольная диагностика показала значительные улучшения познавательной активности. Результаты написания зачетных работ в группе, где применялись инновационные методы, оказались намного выше, чем среди детей, обучающихся традиционно.

Сделанные выводы дают основание полагать, что использование исследовательских методов с применением программ динамической геометрии значительно усиливает познавательную мотивацию и познавательную активность и оказывает выраженное позитивное влияние на результат усвоения знаний.

Таким образом, задачи исследования выполнены, цель достигнута.

#### **Список литературы**

1. Андрафанова Н.В. Исследование свойств плоских кривых в системе динамической геометрии geogebra//Личность, семья и общество: вопросы педагогики и психологии. 2016. № 64. С. 27-36.

2. Анфалова Е. Л. Формирование у младших школьников регулятивных универсальных учебных действий с помощью математической задачи // Сборники конференций НИЦ Социосфера. 2013. №26 С.095-097.

3. Атанасян Л.С., Бутусов В.Ф., Кадомцев С.Б..Геометрия.7 -9 классы: учеб. для общеобразоват. организаций. – 2-е изд. – М. : Просвещение, 2014. -383 с.

4. Бабанский Ю. К. Методы обучения в современной образовательной школе. – М., 1995

5. Гельфман Э.Г., Подстригич А.Г. Формирование универсальных учебных действий в процессе создания учебного проекта на уроках математики // Вестник ТГПУ. 2012. №8 С.160-167.

6. Еникеева С.Р., Старцева Н.В. Организация исследовательской деятельности учащихся на уроках геометрии//Н.И. Лобачевский и математическое образование в России. Материалы Международного форума по математическому образованию, посвященного 225-летию Н.И. Лобачевского (XXXVI Международный научный семинар преподавателей математики и информатики университетов и педагогических вузов, VII Международная научно-практическая конференция). Ответственный редактор Л.Р. Шакирова. 2017. С. 71-75.

7. Ефимова А.А. Курс по выбору "замечательные точки и линии в треугольниках"// Студенческая наука: современные реалии Сборник материалов Международной студенческой научно-практической конференции. Редколлегия: О.Н. Широков [и др.]. 2017. С. 51-55.

8. Козырева Г.Ф., Лысенко О.А. Использование программы «Живая геометрия» для организации исследовательской деятельности учащихся по

геометрии//Наука в современном мире: теория и практика. 2016. № 1 (4). С. 49-51.

9. Козырева Е.А., Воробьева Н.Г. Виды заданий по геометрии для организации исследовательской деятельности учащихся//Студенческая наука Подмосковью. Материалы международной научной конференции молодых ученых. Министерство образования Московской области, ГОУ ВПО Московский государственный областной гуманитарный институт; Ответственный редактор: Бухаренкова. 2013. С. 62.

10. Козырев Кирилл Андреевич Исследовательская деятельность как средство самоутверждения учащихся // Вестник ПАГС. 2011. №2. URL: https://cyberleninka.ru/article/n/issledovatelskaya-deyatelnost-kak-sredstvosamoutverzhdeniya-uchaschihsya (дата обращения: 03.06.2018).

11. Кривошеева Е.И., Ермак Н.В. Организации исследовательской деятельности учащихся при изучении пропорциональных отрезков в геометрии// Современное образование: методы и технологии внедрения ФГОС материалы региональной научно-практической конференции. Под общей редакцией Н. В. Ермак. 2016. С. 47-52.

12. Клековкин Г.А. Системы динамической геометрии в школьном математическом образовании// Концепция развития математического образования: проблемы и пути реализации Материалы XXXIV Международного научного семинара преподавателей математики и информатики университетов и педагогических вузов. Научный руководитель семинара Александр Григорьевич Мордкович. 2015. С. 207-212. 0

13. Климова Т.Р. О применении систем динамической геометрии при изучении плоских кривых//Педагогический институт им. В.Г. Белинского: традиции и инновации Сборник статей научной конференции, посвященной 78-летию Педагогического института им. В.Г. Белинского Пензенского государственного университета. Под общей ред. О.П. Суриной. 2017. С. 76- 80.

14. Лернер И. Я. Дидактические основы методов обучения. – М., Педагогика, 1981. – 186 с.

15. Майер В.Р. Компьютерные исследования и эксперименты при обучении геометрии//Вестник Красноярского государственного педагогического университета им. В.П. Астафьева. 2012. № 4 (22). С. 22-27.

16. Майер В.Р., Апакина Т.В., Ворошилова А.А. Системы динамической геометрии как средство обучения будущих учителей математики геометрическим преобразованиям//Вестник Красноярского государственного педагогического университета им. В.П. Астафьева. 2016. № 4 (38). С. 60-64.

17. Майер В.Р., Крум Е.В. Информационные технологии в обучении проективной геометрии будущих учителей математики //Вестник Красноярского государственного педагогического университета им. В.П. Астафьева. 2014. № 1 (27). С. 92-95.

18. Майер Валерий Робертович. Обучение геометрии будущих бакалавров - учителей математики с использованием систем динамической геометрии // Вестник КГПУ им. В.П. Астафьева. 2015. №1 (31). С. 60-64

19. Мичасова М.А. Система динамической геометрии geogebra предметная среда для экспериментального изучения геометрии//Преподавание физико-математических и естественных наук в школе. ТРАДИЦИИ И ИННОВАЦИИ материалы Всероссийской научнометодической конференции. 2017. С. 117-118.

20. Павлова М. А. Исследовательское обучение математике учащихся основной школы во внеурочное время с использованием систем динамической геометрии. Диссертация на соискание учёной степени кандидата педагогических наук. ФГАОУ ВО «Северный (Арктический) федеральный университет имени М.В. Ломоносова», Елец, 2017.

21. Семёнова Наталия Альбертовна Учебная исследовательская деятельность: обзор публикаций в научных изданиях // Ped.Rev.. 2018. №1 (19). URL: https://cyberleninka.ru/article/n/uchebnaya-issledovatelskaya-

deyatelnost-obzor-publikatsiy-v-nauchnyh-izdaniyah (дата обращения: 03.06.2018).

22. Середа А.В., Баркова Т.М. Техника решения планиметрических задач [Текст]: Учебное пособие / А.В. Середа, Т.М. Баркова. – Улан-Удэ: издательство Бурятского госуниверситета, 2008. – 206 с

23. Фиряго И.Н Возможности систем динамической геометрии в организации и проведении учебных исследований учащимися//В сборнике: Информационные технологии в математике и математическом образовании Материалы V Всероссийской научно-методической конференции с международным участием. Красноярский государственный педагогический университет им. В.П. Астафьева; Ответственный редактор В.Р. Майер. 2016. С. 155-157.

24. Фиряго И.Н., Погорелова А.М. Если при обучении математике использовать системы динамической геометрии//Информационные технологии в математике и математическом образовании материалы IV Всероссийской научно-методической конференции с международным участием. В.Р. Майер (отв. ред.); Краснояр. гос. пед. ун-т им. В.П. Астафьева. 2015. С. 110-114.

25. Шацкий С.Т. Этапы новой школы. Сборник статей и докладов / Под ред. С. Т. Шацкого. — М.: Работник просвещения, 1923. — 144 с.

26. Шевцова Ю.С., Малинникова Н.А. О конструировании исследовательских задач в теме "окружность"//Педагогика и психология: актуальные вопросы теории и практики. 2016. № 4 (9). С. 221-224.

27. Шикова Р.Н. Работа над текстовыми задачами.//- М.: «Просвещение», 1991 г. – с.13.

28. Шумилина Н.Г. Организация исследовательской деятельности учащихся при изучении геометрии// Современные проблемы гуманитарных и естественных наук материалы XXII международной научно-практической конференции. Научно-информационный издательский центр "Институт стратегических исследований". 2015. С. 311-314.

29. Экспериментальная математика в школе. Исследовательское обучение: коллективная монография / Шабанова М.В., Овчинникова Р.П., и др.,- М., Издательский дом Академии Естествознания, 2016. – 300 с.